Jarosław Stańczyk

# NOWOCZESNY C Przegląd **C23** z przykładami

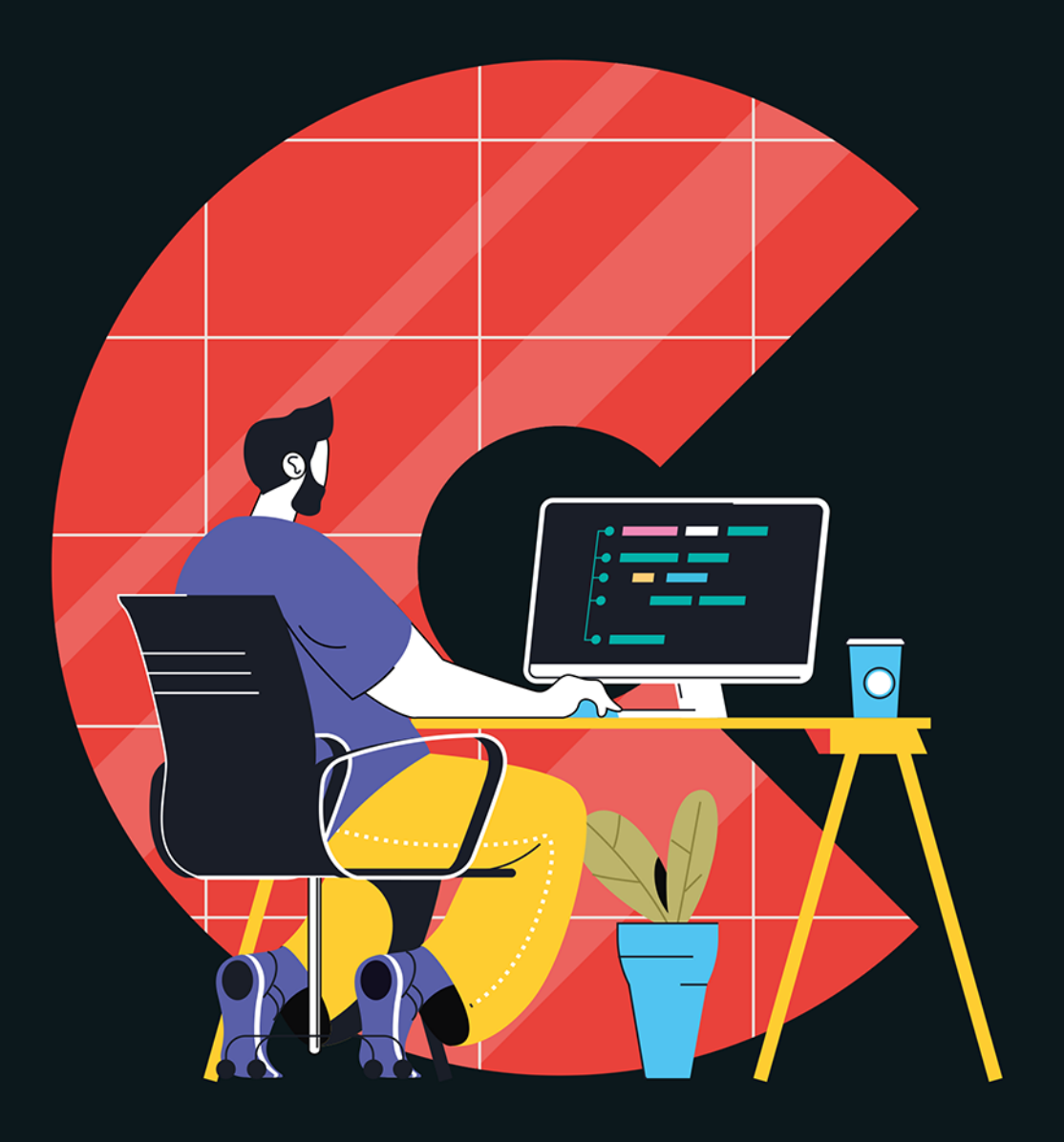

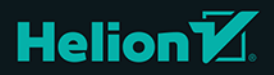

Wszelkie prawa zastrzeżone. Nieautoryzowane rozpowszechnianie całości lub fragmentu niniejszej publikacji w jakiejkolwiek postaci jest zabronione. Wykonywanie kopii metodą kserograficzną, fotograficzną, a także kopiowanie książki na nośniku filmowym, magnetycznym lub innym powoduje naruszenie praw autorskich niniejszej publikacji.

Wszystkie znaki występujące w tekście są zastrzeżonymi znakami firmowymi bądź towarowymi ich właścicieli.

Autor oraz wydawca dołożyli wszelkich starań, by zawarte w tej książce informacje były kompletne i rzetelne. Nie biorą jednak żadnej odpowiedzialności ani za ich wykorzystanie, ani za związane z tym ewentualne naruszenie praw patentowych lub autorskich. Autor oraz wydawca nie ponoszą również żadnej odpowiedzialności za ewentualne szkody wynikłe z wykorzystania informacji zawartych w książce.

Redaktor prowadzący: Małgorzata Kulik

Projekt okładki: Studio Gravite/Olsztyn Obarek, Pokoński, Pazdrijowski, Zaprucki

Materiały graficzne na okładce zostały wykorzystane za zgodą Shutterstock.

Helion S.A. ul. Kościuszki 1c, 44-100 Gliwice tel. 32 230 98 63 e-mail: *helion@helion.pl* WWW: *https://helion.pl* (księgarnia internetowa, katalog książek)

Drogi Czytelniku! Jeżeli chcesz ocenić tę książkę, zajrzyj pod adres *https://helion.pl/user/opinie/nowocp* Możesz tam wpisać swoje uwagi, spostrzeżenia, recenzję.

ISBN: 978-83-283-9995-2

Copyright © Helion S.A. 2023

Printed in Poland.

[• Kup książkę](https://helion.pl/rf/nowocp)

• Oceń książkę • Oceń książkę • Lubie tol » Nasza społec • Lubię to! » Nasza społeczność

## **Spis treści**

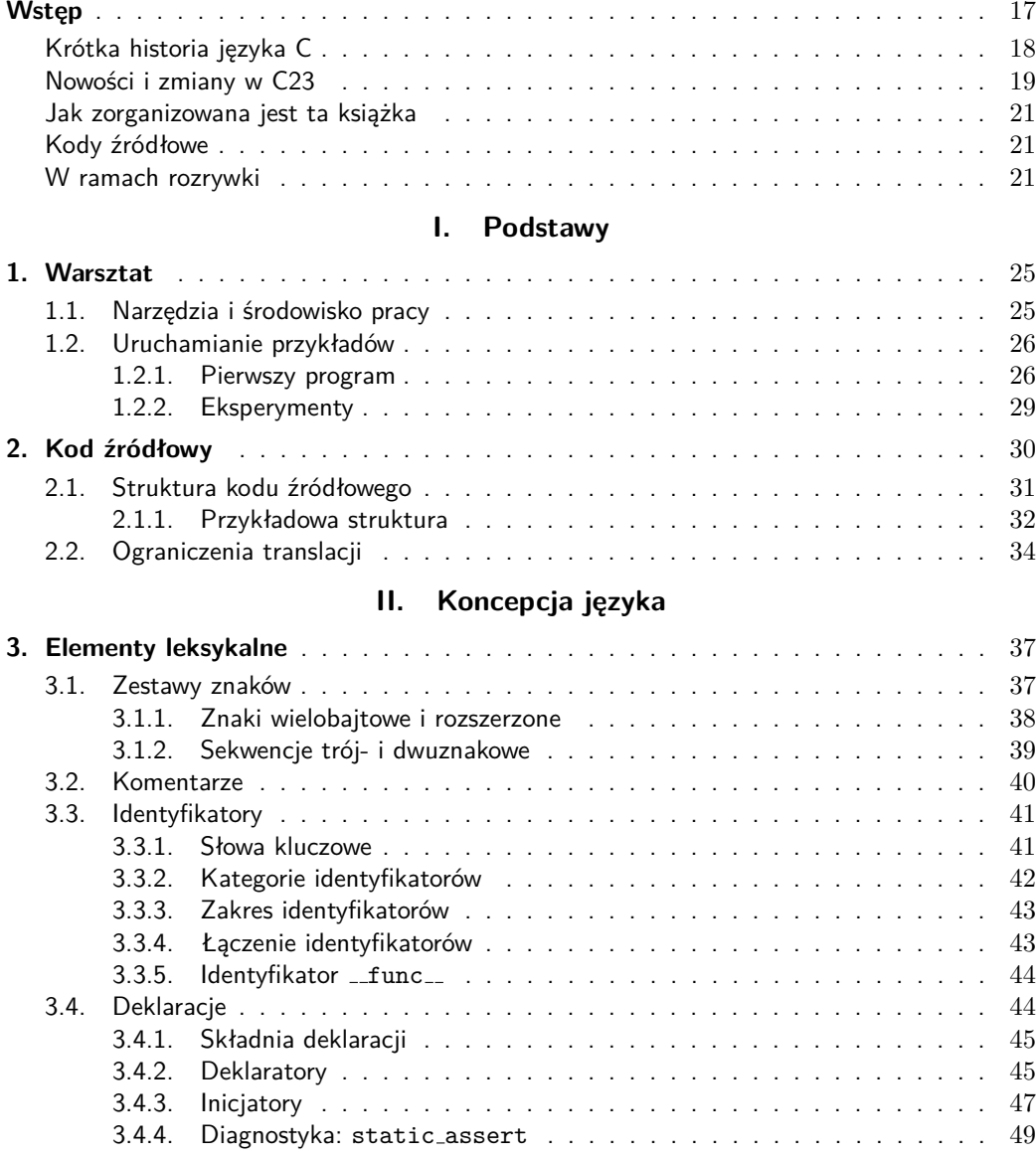

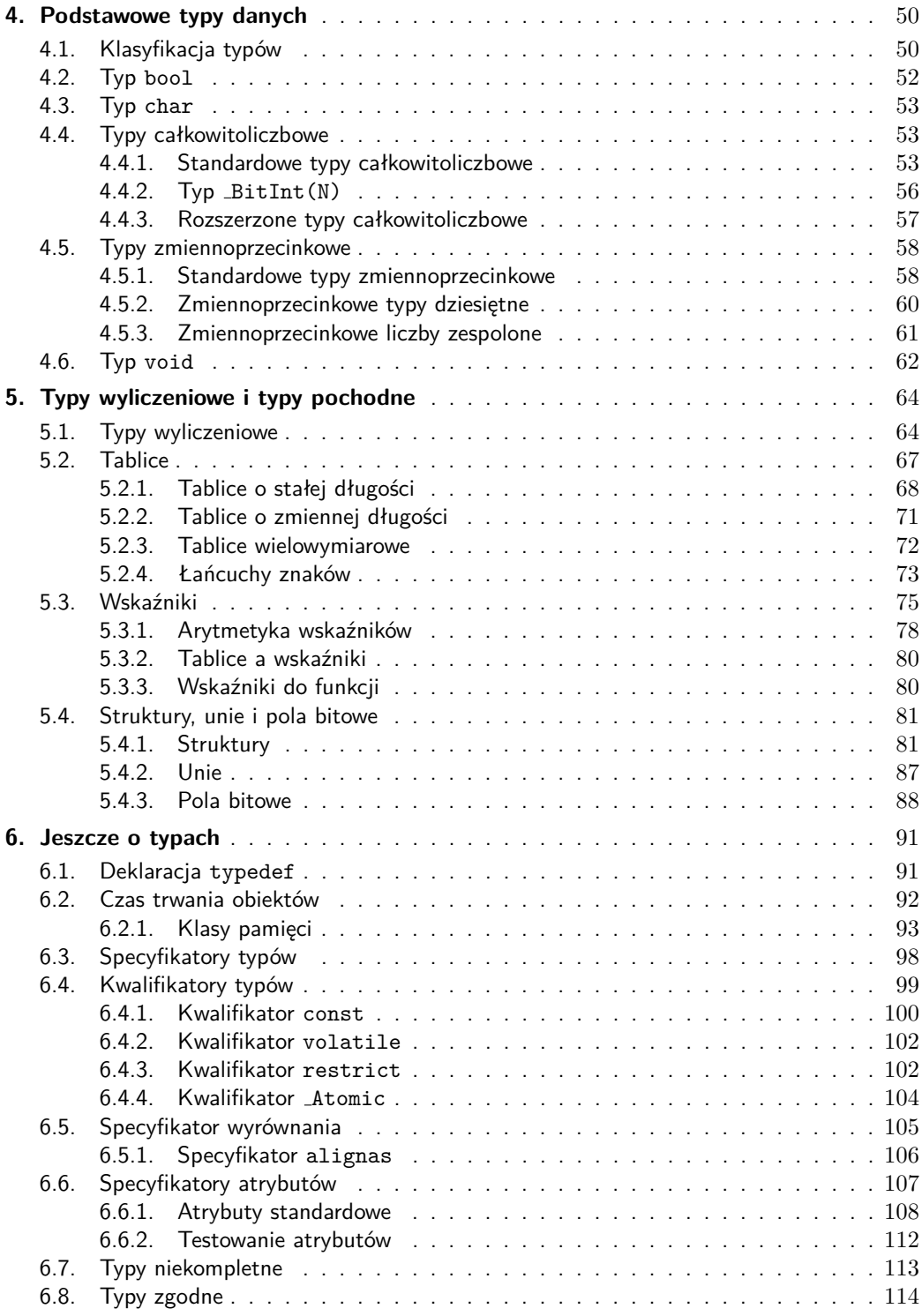

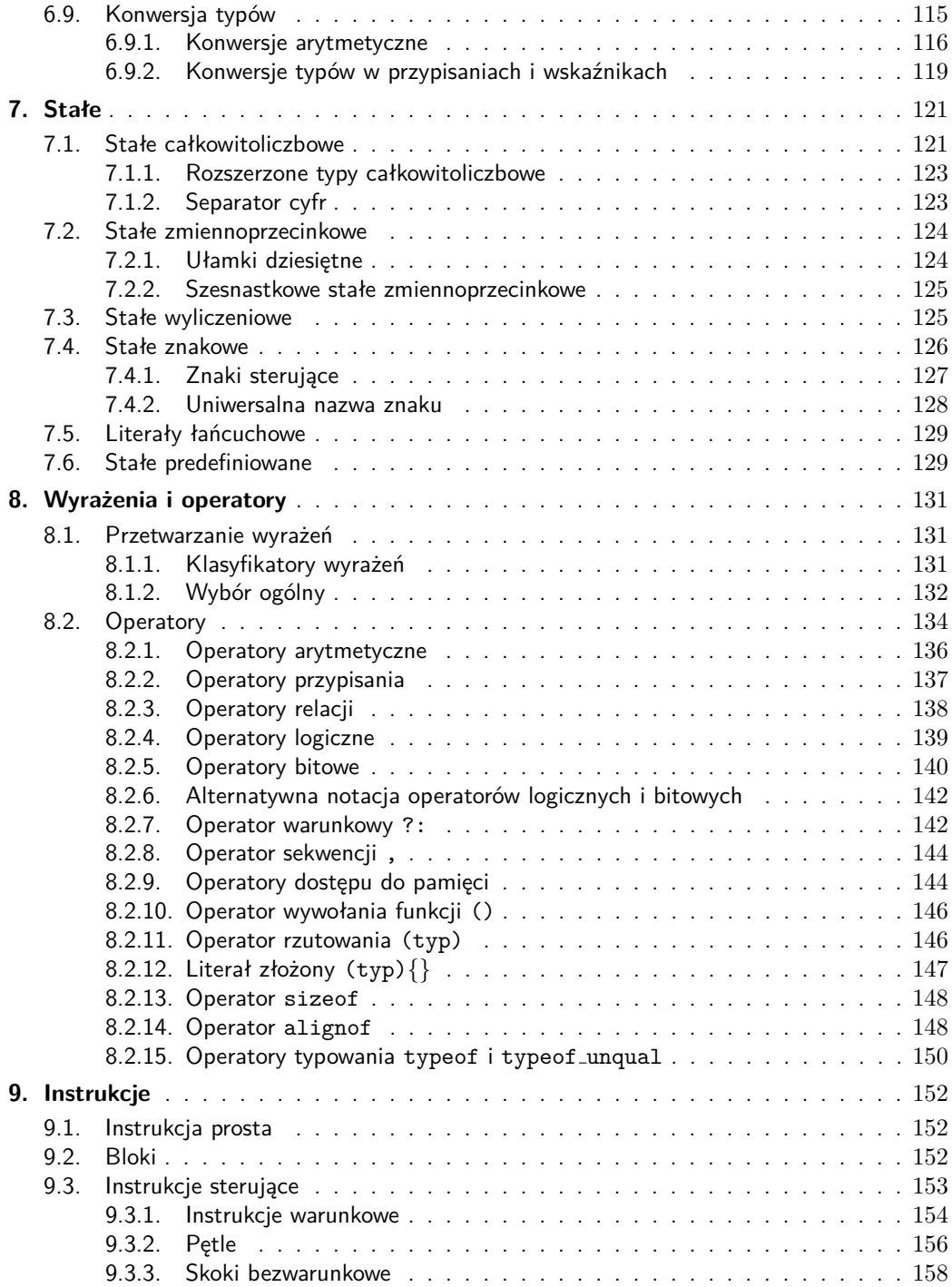

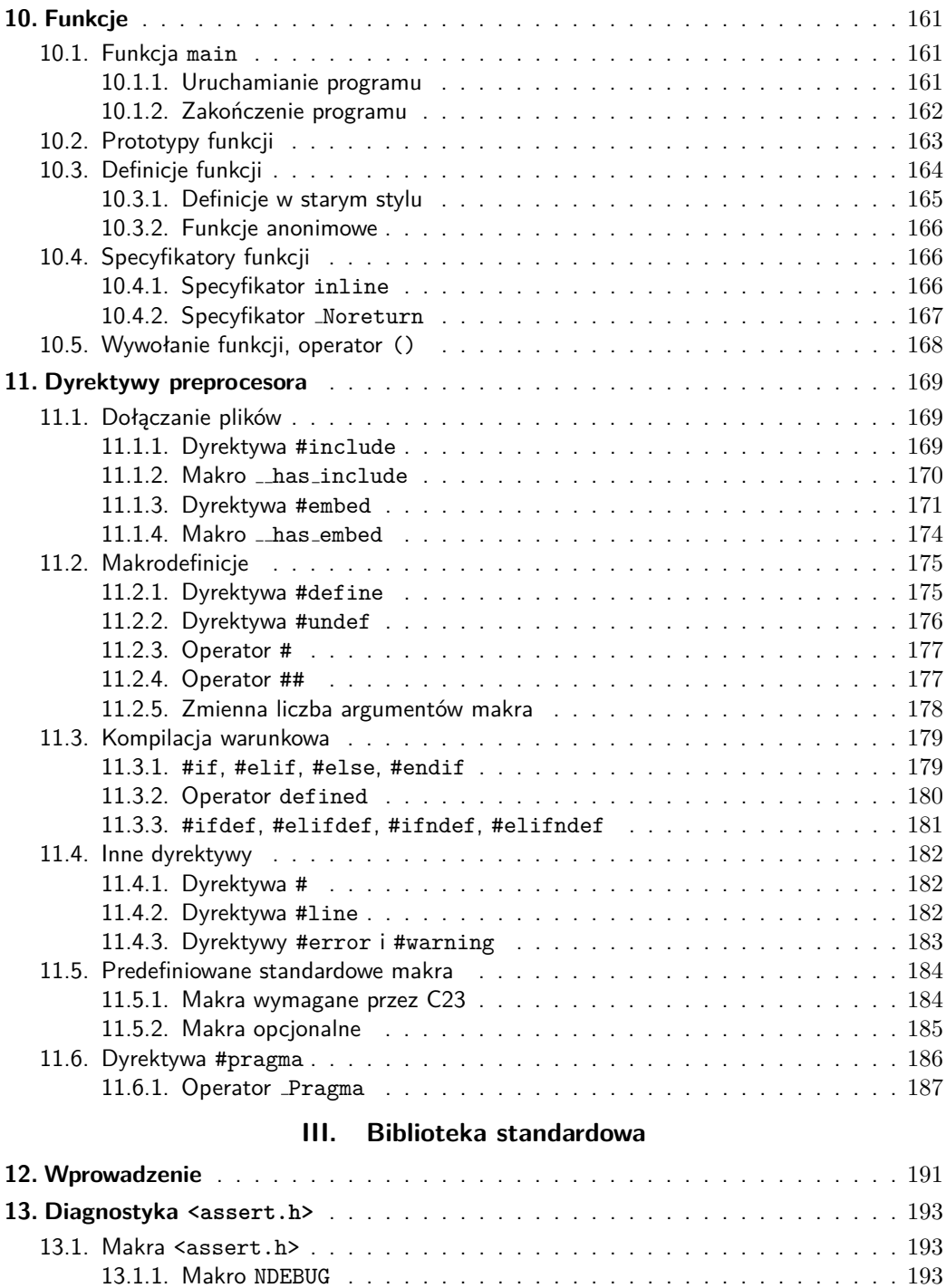

13.1.2. Makro assert . . . . . . . . . . . . . . . . . . . . . . . . . . . . . . 193 13.2. Deklaracja static assert . . . . . . . . . . . . . . . . . . . . . . . . . . . . 194

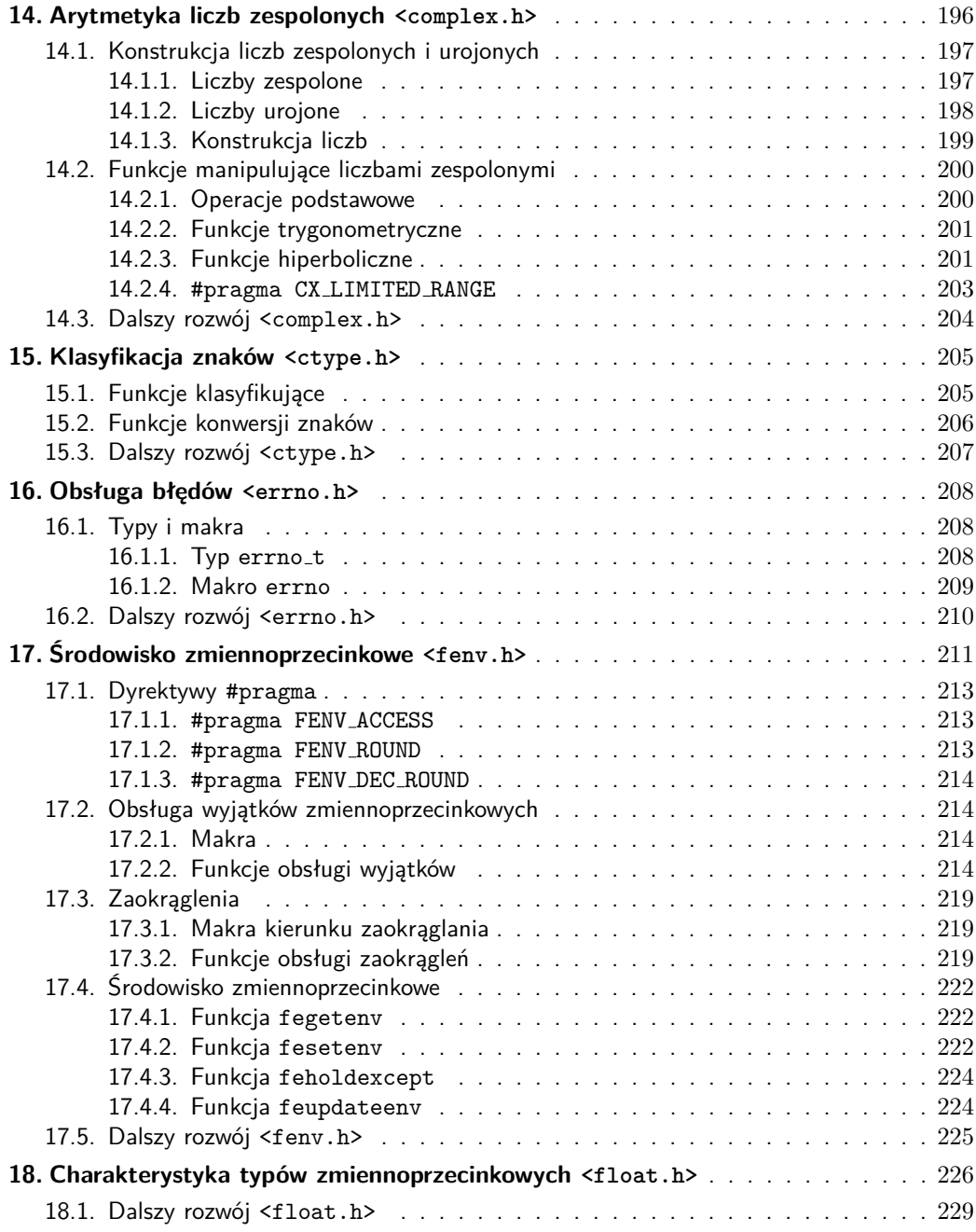

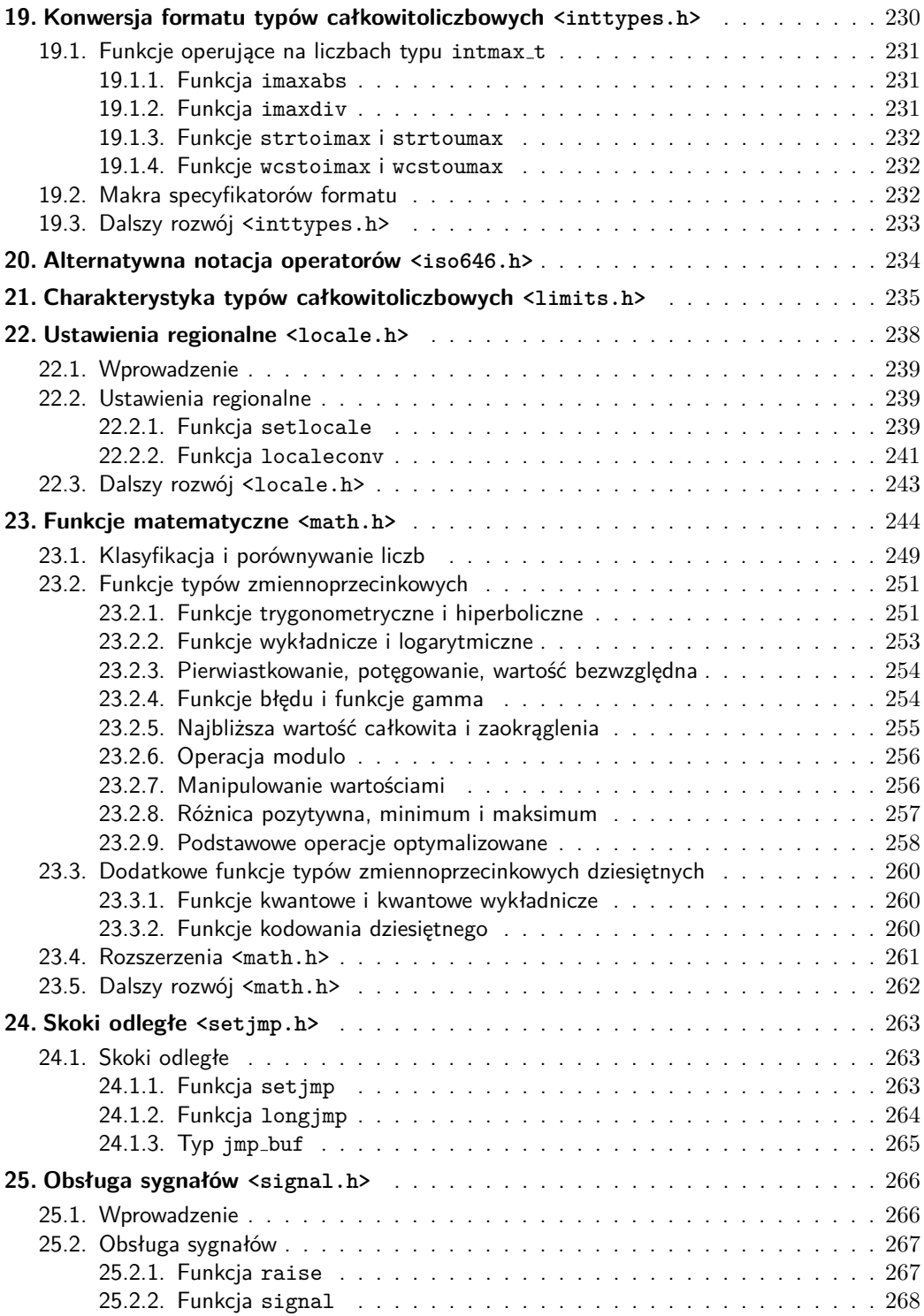

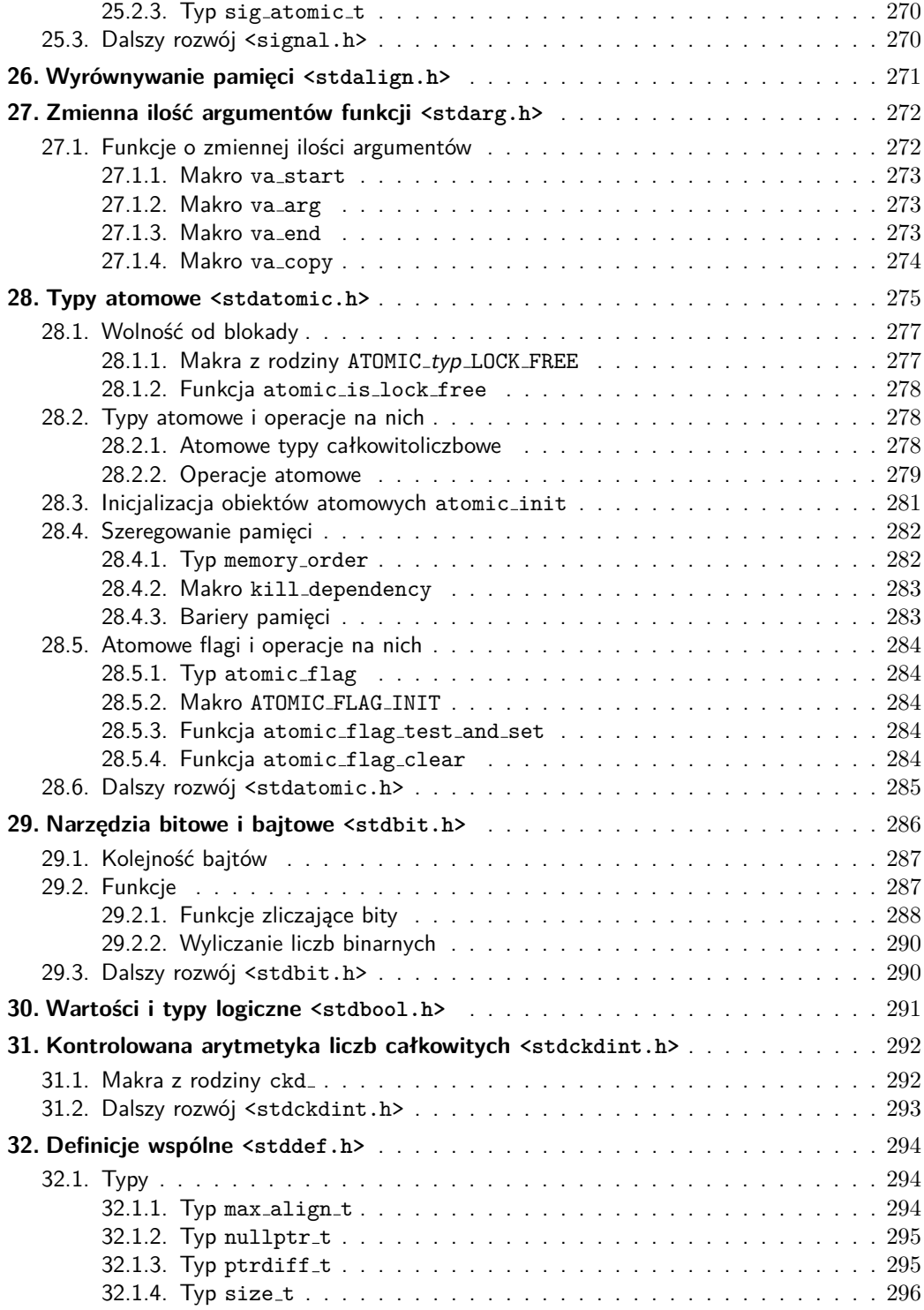

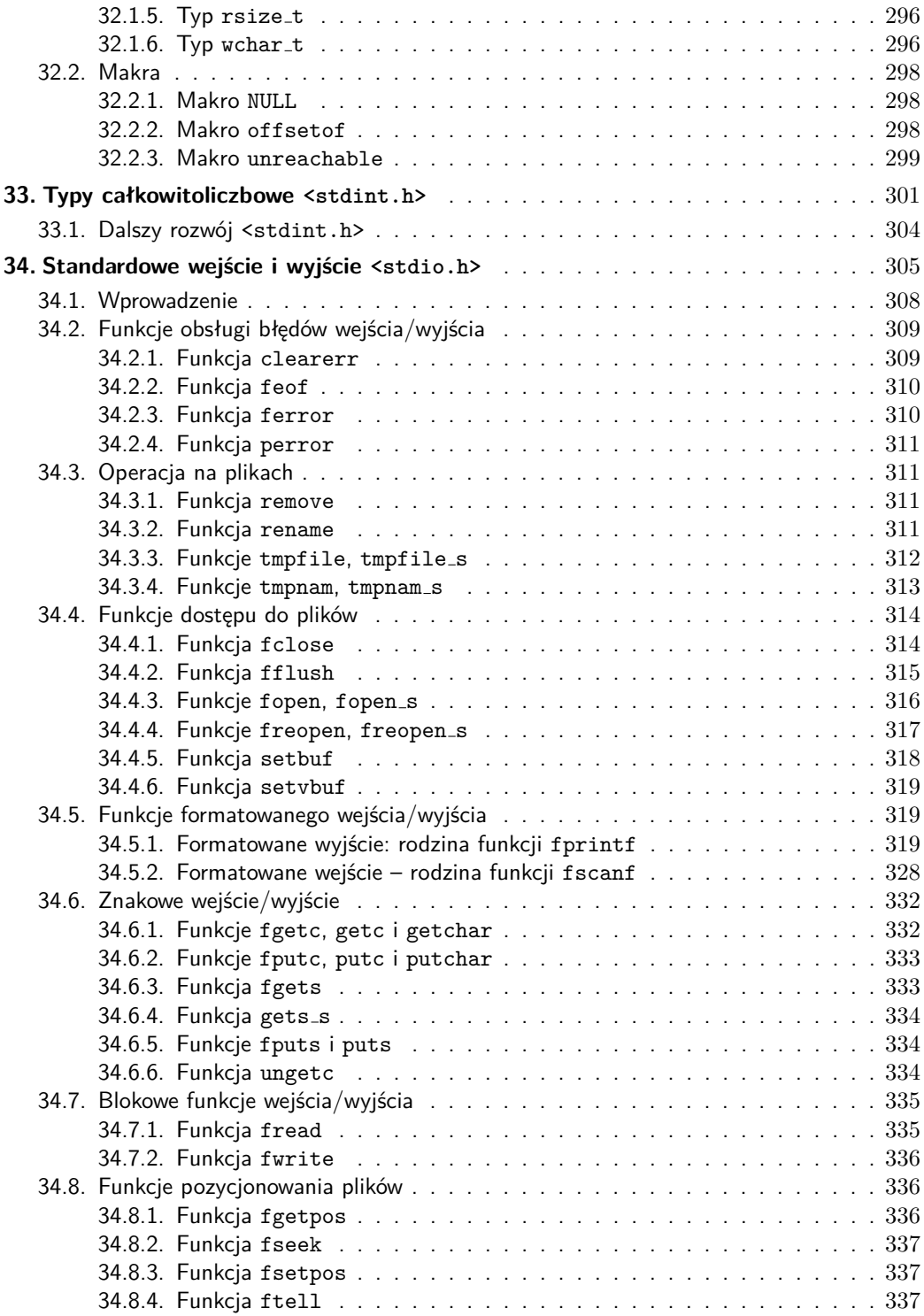

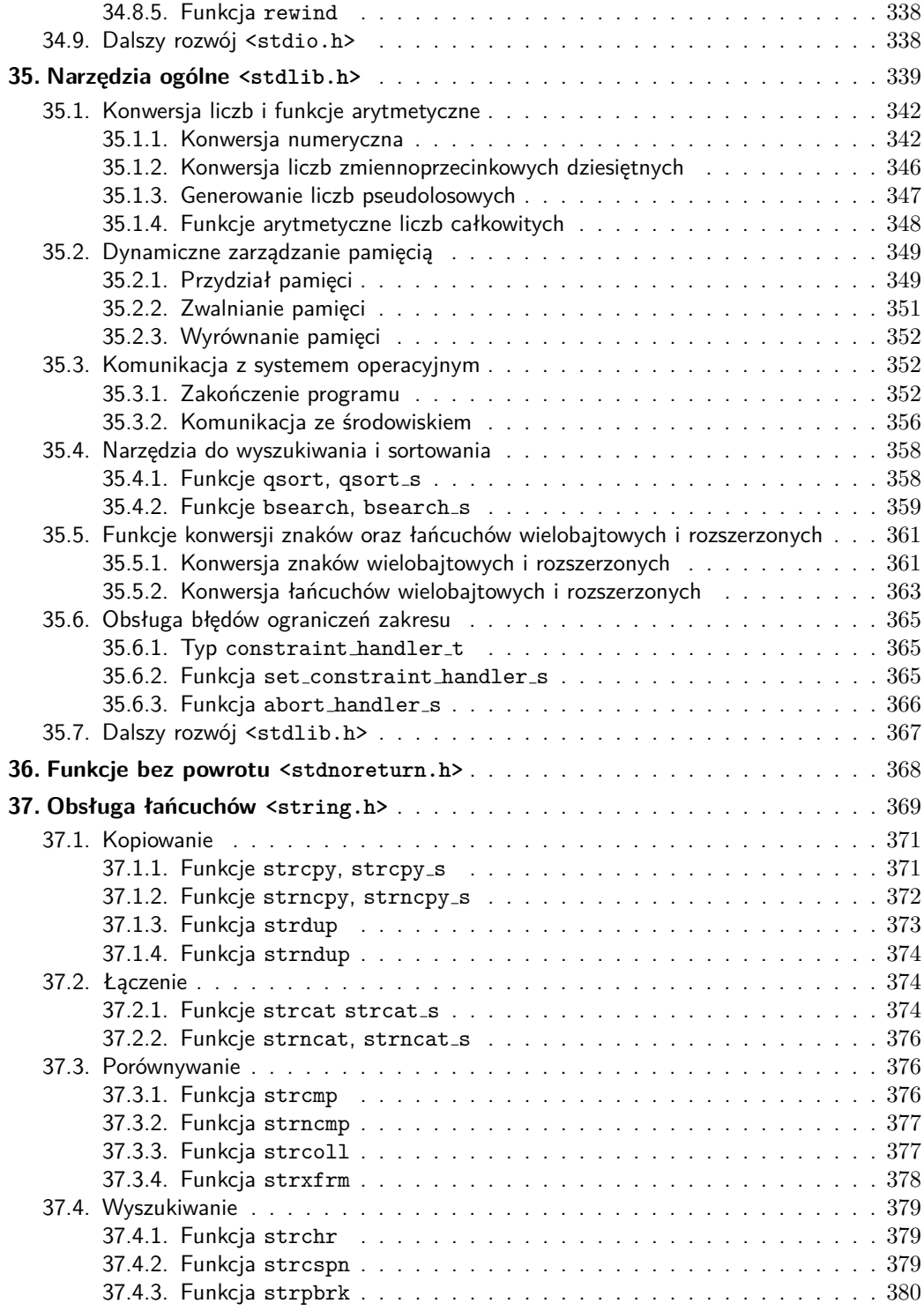

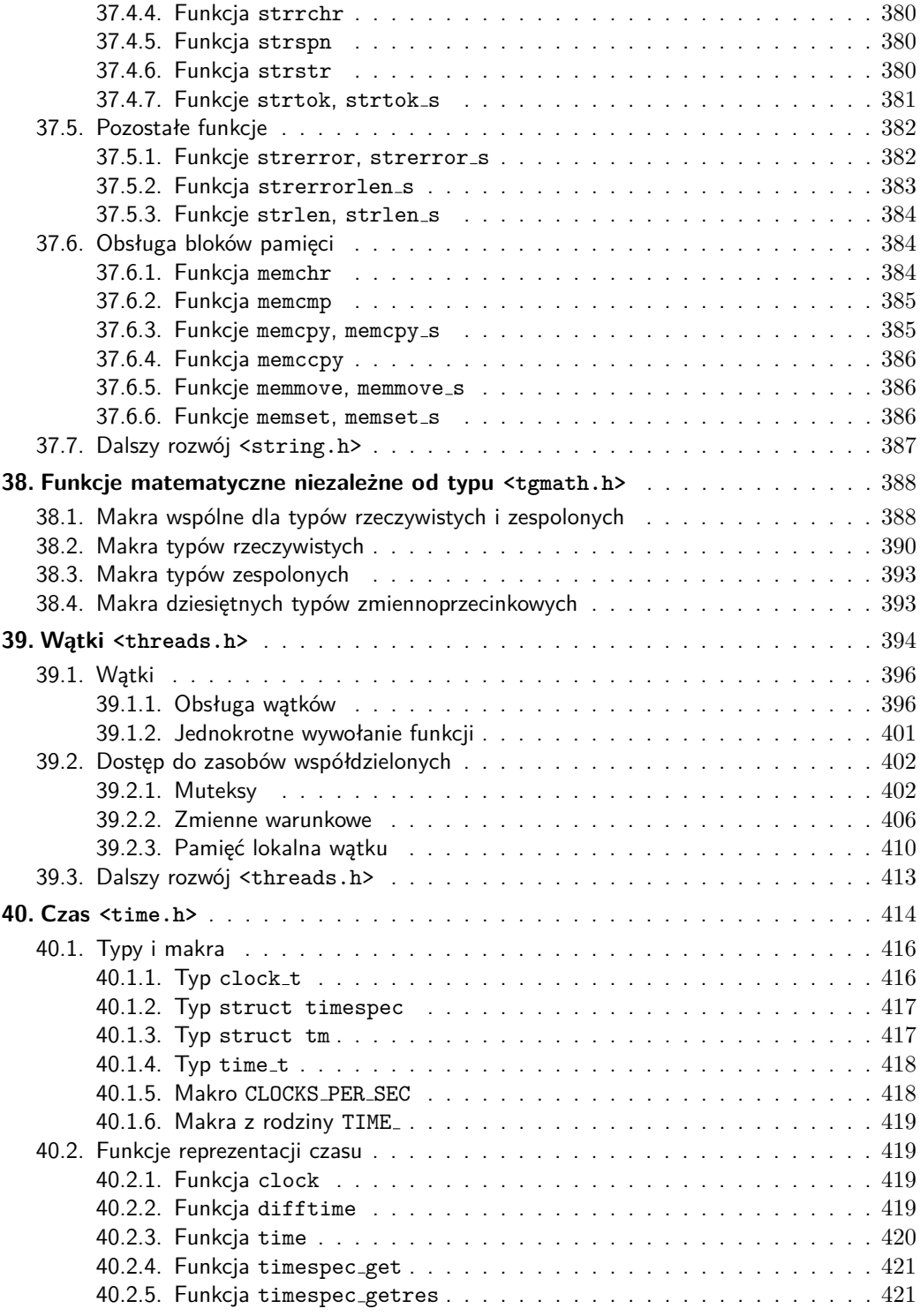

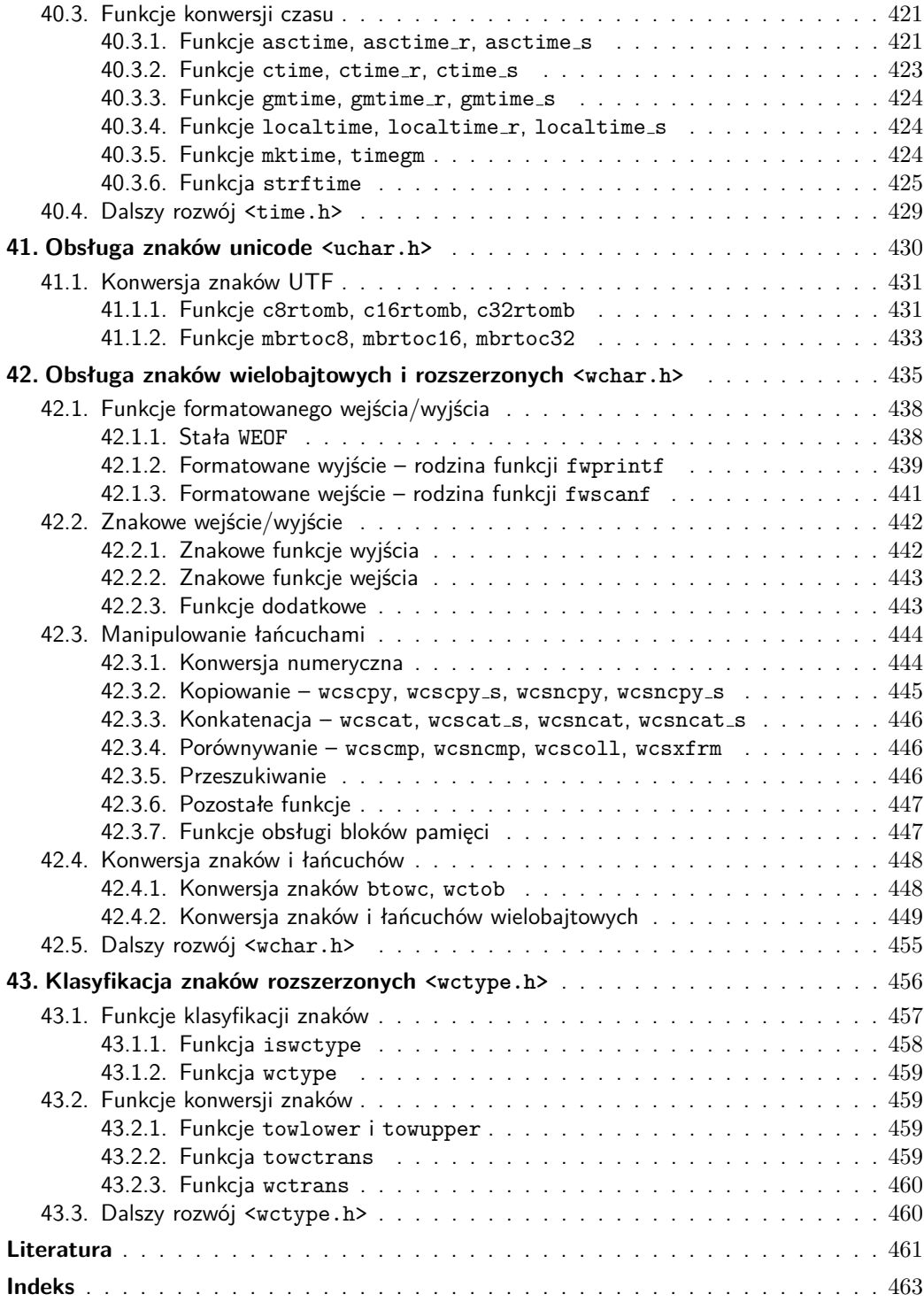

### <span id="page-13-3"></span><span id="page-13-0"></span>**9. Instrukcje**

*Instrukcja* określa czynność do wykonania, na przykład operację arytmetyczną lub wywołanie funkcji. Wiele instrukcji służy do sterowania przebiegiem programu poprzez definiowanie pętli i rozgałęzień. Instrukcje są przetwarzane kolejno, z wyjątkiem sytuacji, gdy instrukcje sterujące powodują skoki.

#### <span id="page-13-1"></span>**9.1. Instrukcja prosta**

Każda instrukcja, która nie jest blokiem, jest zakończona średnikiem.

#### **Składnia:**

```
instrukcja(opcja);
    lub
lista-atrybutów instrukcja;
```
Instrukcja składająca się tylko ze średnika nazywana jest *instrukcją pustą* i nie wykonuje żadnej operacji. Opcjonalnie instrukcja może być poprzedzona *listą-atrybutów* (patrz rozdział 6.). Uwaga, *lista-atrybutów* zakończona średnikiem tworzy deklarację atrybutu.

Przykład 9.1. Przykłady instrukcji prostych (fragment programu prg09-01.c)

```
1 y = x ; // instrukcja przypisania
2 printf ("%d, %s\n", y, str); // wywołanie funkcji
3
4 for ( int i = 0; str [i] ; ++ i )
5 {
6 ; // instrukcja pusta
7 }
```
#### <span id="page-13-2"></span>**9.2. Bloki**

*Blok*, nazywany również *instrukcją złożoną*, grupuje kilka instrukcji w jedną. Blok może zawierać deklaracje. Deklaracje w bloku zwykle poprzedzają instrukcje. Norma zezwala jednak na umieszczanie deklaracji w dowolnym miejscu.

#### **Składnia:**

```
{
     lista deklaracji(opcja)
     lista instrukcji(opcja)
}
```
W dowolnym miejscu bloku może być definiowany nowy blok. Zwykle blok jest tworzony wszędzie tam, gdzie składnia wymaga instrukcji, natomiast program wymaga ich kilku. Dzieje się tak na przykład, gdy więcej niż jedna instrukcja ma zostać powtórzona w pętli. Blok rozpoczyna się i kończy nawiasem klamrowym (bez średnika na końcu). Instrukcje wewnątrz bloku zakończone są średnikiem.

Przykład 9.2. Instrukcje blokowe (fragment programu prg09-02.c)

```
1 { // przykład bloku
\frac{2}{3}// deklaracje
4 int i = 0;
5 static long a;
       6 extern long max ;
7
8 // instrukcje<br>9 +ia:
       ++a;10 if (a >= max )
11 {
12 // blok zagnie żdż ony
13 \ldots<br>14 }
14 }
15 ...
16 }
17 ...
18 {
19 // pusty blok
20 }
```
#### <span id="page-14-0"></span>**9.3. Instrukcje sterujące**

Instrukcje sterujące służą do sterowania przebiegiem programu, zalicza się do nich:

— instrukcje warunkowe:

```
if ... else
      switch
— pętle:
      while
      do ... while
      for
```
<span id="page-15-1"></span>— skoki:

goto

continue

break

return

Przeanalizujmy poszczególne z nich.

#### <span id="page-15-0"></span>**9.3.1. Instrukcje warunkowe**

#### **Instrukcja if**

Instrukcja if powoduje *skok warunkowy*.

#### **Składnia:**

```
lista-atrybutów(opcja) if ( wyrażenie ) instrukcja
    lub
lista-atrybutów(opcja) if ( wyrażenie ) instrukcja else instrukcja2
```
Pierwsze oceniane jest *wyrażenie*, które musi być typu skalarnego. Jeśli *wyrażenie* jest prawdziwe (tzn. wynik wyrażenia jest niezerowy), wykonywana jest *instrukcja*. W przeciwnym razie, jeśli występuje else, wykonywana jest *instrukcja2*.

Użycie else jest opcjonalne. Jeśli wartość *wyrażenia* wynosi 0 (*fałsz*), a else nie występuje, wówczas realizacja programu jest kontynuowana od następnej instrukcji.

Jeśli zagnieżdżonych jest kilka instrukcji if, klauzula else zawsze należy do *ostatniej* klauzuli if, która nie ma jeszcze klauzuli else. else można przypisać do innego if, tworząc jawne bloki.

Przykład 9.3. Instrukcja if (fragment programu prg09-03.c)

```
1 if (x > y)
2 max = x; // Przypisz większe z x i y do
3 else // zmiennej max .
4 max = y;
5
6 if (n > 0)
7 {
8 if (n % 2 == 0)
9 puts ("n parzyste dodatnie");
10 }
11 else // else należy do pierwszego if
12 puts ( "n jest mniejsze od zera ");
```
<span id="page-16-0"></span>Pewne warunki można uprościć, na przykład zwykle stosuje się:

**if** ( wyra ż enie )

#### zamiast

if ( wyrażenie != 0 )

Patrz operator warunkowy :? opisany w rozdziale 8.

#### **Instrukcja switch**

W instrukcji switch wartość *wyrażenia* jest porównywana ze stałymi skojarzonymi z etykietami przypadków case. Jeśli wynikiem wyrażenia jest stała skojarzona z etykietą przypadku, wykonywanie programu jest kontynuowane od pasującej etykiety. Jeśli nie ma pasującej etykiety, wykonanie programu przechodzi do etykiety domyślnej (default), jeśli jest zadeklarowana, w przeciwnym razie wykonanie jest kontynuowane od instrukcji występującej po instrukcji switch.

#### **Składnia:**

*lista-atrybutów*(*opcja*) **switch** ( *wyrażenie* ) *instrukcja-switch*

*Wyrażenie* jest wyrażeniem całkowitoliczbowym, a *instrukcja-switch* jest instrukcją blokową z etykietami case i co najwyżej jedną etykietą domyślną default.

Każda etykieta case ma postać:

*lista-atrybutów*(*opcja*) **case** *wyrażenie-stałe*: *instrukcja-case*

gdzie *wyrażenie-stałe* jest stałym wyrażeniem całkowitoliczbowym. Wszystkie stałe muszą się od siebie różnić.

Etykieta default, jeśli występuje, ma postać:

*lista-atrybutów*(*opcja*) **default** : *instrukcja-default*

Po skoku od switch do case wykonywanie programu jest kontynuowane sekwencyjnie, niezależnie od innych etykiet.

Instrukcja break może zostać użyta do wyjścia z bloku switch w dowolnym momencie. break jest konieczna, jeśli instrukcje następujące po innych etykietach case nie mają być wykonywane.

<span id="page-17-0"></span>Przykład 9.4. Instrukcja switch (fragment programu prg09-04.c)

```
1 switch (polecenie) // w zależności od polecenia, np. od wartości<br>2 f               // wybranej przez użytkownika w menu
 2 { // wybranej przez użytkownika w menu<br>3 case 'a':
        3 case 'a':
4 case 'A': // je śli wynikiem jest 'a' lub 'A'<br>5 akcia1 (): // wykonai akcia1 ().
 5 akcja1 (); // wykonaj akcja1(),<br>6 break; // a nastepnie opuść
                             6 break ; // a nast ę pnie opu ść blok switch
7
8 case 'b':
9 case 'B': // jeśli wynikiem jest 'b' lub 'B'
10 akcja2 (); // wykonaj akcja2 ()<br>11 break: // i opuść blok
              break; // i opuść blok
12
13 default: // dla każdego innego wyniku polecenia:<br>14 politycznie instrukcie
             putchar ('\a'); // wykonaj tę instrukcję
15 }
```
#### **9.3.2. Pętle**

Pętla składa się z instrukcji lub bloku zwanego *treścią pętli*, który jest wykonywany wielokrotnie, w zależności od warunku. C oferuje trzy instrukcje do tworzenia pętli:

- $-$  while
- $\overline{\phantom{a}}$  do...while
- for

W każdej z tych pętli liczba wykonanych iteracji treści pętli jest określana przez *instrukcję sterującą*. Jest to wyrażenie typu skalarnego.

#### **Instrukcja while**

#### **Składnia:**

*lista-atrybutów*(*opcja*) **while** ( *wyrażenie* ) *instrukcja*

Instrukcja while jest pętlą *sterowaną od góry*: tzn. jako pierwszy sprawdzany jest warunek pętli (czyli *wyrażenie*). Jeśli zwróci wartość *prawda*, wykonywana jest treść pętli (czyli *instrukcja*), a następnie ponownie oceniany jest warunek pętli. Jeśli warunek pętli jest *fałszywy*, wykonywanie programu jest kontynuowane od pierwszej instrukcji występującej po treści pętli.

Przykład 9.5. Pętla while (fragment programu prg09-05.c)

```
1 s = str; // niech wskaźnik s
2 while ( *s != '\0 ') // wskazuje koniec łań cucha str
3 + s;
```
#### <span id="page-18-0"></span>**Instrukcja do ... while**

#### **Składnia:**

*lista-atrybutów*(*opcja*) **do** *instrukcja* **while** ( *wyrażenie* ) ;

Instrukcja do ... while jest pętlą *sterowaną od dołu*: najpierw wykonywana jest treść pętli, a następnie oceniane jest wyrażenie sterujące. Jest to powtarzane, dopóki wyrażenie sterujące nie będzie miało wartości *fałsz*.

Kluczową różnicą w stosunku do instrukcji while jest to, że treść pętli do ... while jest zawsze wykonywana przynajmniej raz. A pętla while może w ogóle nie zostać wykonana, ponieważ jej wyrażenie może już na starcie mieć wartość *false*.

Przykład 9.6. Pętla do-while (fragment programu prg09-06.c)

```
1 \t i = 0:
2 do // kopiuj łańcuch str1<br>3 str2fil = str1fil· // do str2
      str2[i] = str1[i]; // do str2
4 while (str1[i++] != '\\0' ):
```
#### **Instrukcja for**

#### **Składnia:**

```
lista-atrybutów(opcja)
for ( wyrażenie1(opcja); wyrażenie2(opcja); wyrażenie3(opcja) ) instrukcja
```
Typowa pętla for używa *wyrażenia2* jako sterującego i jest ono oceniane przed każdym wykonaniem pętli. Wyrażenie to musi być typu skalarnego. *wyrażenie3* jest wykonywane po realizacji każdej pętli. *wyrażenie1* inicjalizuje pętlę, jest wykonywane raz, przed rozpoczęciem pierwszej pętli, jeszcze przed oceną *wyrażenia2*. Jeśli *wyrażenie1* jest deklaracją, jej zakres ograniczony jest do pętli for. *wyrażenie1* i *wyrażenie3* mogą być dowolnymi wyrażeniami, można je pominąć. Pominięte *wyrażenie2* jest zastępowane przez niezerową stałą.

Pętla:

```
for ( wyrażenie1; wyrażenie2; wyrażenie3 ) instrukcja
```
jest równoważna pętli:

```
wyrażenie1
while ( wyrażenie2 )
{
    instrukcja
    wyrażenie3
}
```
<span id="page-19-0"></span>Przykład 9.7. Pętla for i jej równoważnik while (fragment programu prg09-07.c)

```
1 for (int i = DELAY; i > 0; -i)
2 ; \frac{1}{2} ; \frac{1}{2} ; \frac{1}{2} ; \frac{1}{2} ; \frac{1}{2} ; \frac{1}{2} ; \frac{1}{2} ; \frac{1}{2} ; \frac{1}{2} ; \frac{1}{2} ; \frac{1}{2} ; \frac{1}{2} ; \frac{1}{2} ; \frac{1}{2} ; \frac{1}{2} ; \frac{1}{2} ; \frac{1}{2} ; \frac{1}{2} ; \3
4 // równoważna pętla while:
5 int i = DELAY ; // inicjalizacja
6 while ( i > 0) // test wyrażenia sterującego<br>7 --i: // aktualizacia zmiennej i
            --i; // aktualizacja zmiennej i
```
Uwaga, powyższe pętle różnią się zakresem zmiennej i.

#### **9.3.3. Skoki bezwarunkowe**

Instrukcje skoku powodują bezwarunkowy skok do innego miejsca w kodzie.

#### **Instrukcja goto**

Instrukcja goto przeskakuje do dowolnego miejsca w funkcji, w której jest wywołana. Miejsce docelowe skoku określa nazwa etykiety.

#### **Składnia:**

*lista-atrybutów*(*opcja*) **goto** *etykieta*;

*etykieta* to nazwa, po której następuje dwukropek pojawiający się przed instrukcją, do której ma nastąpić skok. Ograniczeniem instrukcji goto jest to, że zarówno goto, jak i *etykieta* muszą być zawarte w tej samej funkcji.

#### **Składnia:**

*lista-atrybutów*(*opcja*)*etykieta*:

Przykład 9.8. Typowy skok przy użyciu goto

```
1 for ( ... ) // wyskok z
2 for ( ... ) // zagnie żdż onych pę tli
3 if ( error )
4 goto obsluga_bledu ;
5 ...
6 obsluga_bledu: // tu zaczyna się obsługa błędów
7 ...
```
Biblioteka standardowa C dostarcza funkcje umożliwiające *skoki odległe*. Więcej o skokach odległych w rozdziale 24.

#### <span id="page-20-0"></span>**Instrukcja continue**

Instrukcja continue może być używana tylko wewnątrz pętli. Powoduje ominięcie pozostałej części ciała pętli (bloku). Tak więc sterowanie wewnątrz while lub do ... while po natrafieniu na continue przechodzi do następnego testu *wyrażenia* sterującego, a w pętli for przeskakuje do oceny *wyrażenia2*.

#### **Składnia:**

*lista-atrybutów*(*opcja*) **continue** ;

Przykład 9.9. Instrukcja continue

```
for (i = -10; i < 10; ++i){
    ...
    if (i == 0)
        continue; // dla wartości 0 pomiń resztę ciała pętli
    ...
}
```
#### **Instrukcja break**

Instrukcja break wyskakuje z pętli do następnej instrukcji za ciałem pętli lub instrukcji switch.

#### **Składnia:**

*lista-atrybutów*(*opcja*) **break** ;

Przykład 9.10. Instrukcja break

```
1 while (1)
2 {
3 ...
4 if ( polecenie == ESC )
5 break; // jeśli polecenie ESC, zakończ pętlę
6 ...
7 }
```
#### **Instrukcja return**

Instrukcja return kończy wykonywanie bieżącej funkcji i zwraca kontrolę do obiektu wywołującego. W funkcji może pojawić się dowolna liczba instrukcji return. Wartość wyrażenia w instrukcji return jest zwracana wywołującemu jako wartość funkcji, w razie potrzeby wartość ta jest konwertowana na odpowiedni typ funkcji.

#### **Składnia:**

```
lista-atrybutów(opcja) return wyrażenie(opcja) ;
```
Wyrażenie w instrukcji return można pominąć. Ma to jednak sens tylko w funkcjach typu void, w takim przypadku całą instrukcję return można również pominąć. Wówczas funkcja zwraca kontrolę do obiektu wywołującego po zakończeniu swego bloku funkcyjnego.

Przykład 9.11. Intrukcja return (fragment programu prg09-11.c)

```
1 int max ( int a , int b) // maksimum z a i b
2 \t33 return (a > b ? a : b );
4 }
```
### **Indeks**

Atrybut Noreturn, 108, 111, 368 deprecated, 108, 109 fallthrough, 108, 110 maybe\_unused, 108, 110 nodiscard, 108, 111 noreturn, 108, 111, 368 reproducible, 108, 112 unsequenced, 108, 112 Czas trwania obiektów, 92 automatyczny, 92 przydzielony, 93 statyczny, 92 wątkowy, 92 Definicja, 44 Deklaracja, 44–49 Static assert, słowo kluczowe, 42 funkcji, 47 prosta, 45 static assert, słowo kluczowe, 42 tablicy, 46 typedef, słowo kluczowe, 42, 91 wskaźnika, 46 złożona, 46 Digraf, sekwencja dwuznakowa, 40 Dyrektywa preprocesora, 169 #, 182 #define, 175 #elif, 179 #elifdef, 181 #elifndef, 181 #else, 179 #embed, 171 #embed if empty, 172 limit, 173 prefix, 174 suffix, 173 #endif, 179 #error, 183 #if, 179

#ifdef, 181 #ifndef, 181 #include, 169 #line, 182 #pragma, 186 #pragma CX LIMITED RANGE, 196, 203 FENV ACCESS, 211, 213 FENV DEC ROUND, 213, 214 FENV ROUND, 213, 219 FP CONTRACT, 60, 244 #undef, 176 #warning, 183 Funkcja Exit, 341, 355 abort, 341, 352 abort\_handler\_s, 342, 366 abs, 340, 348 acos, 247, 251, 389 acosd128, 247, 251 acosd32, 247, 251 acosd64, 247, 251 acosf, 247, 251, 389 acosh, 247, 252, 389 acoshd128, 247, 252 acoshd32, 247, 252 acoshd64, 247, 252 acoshf, 247, 252, 389 acoshl, 247, 252, 389 acosl, 247, 251, 389 acospi, 247, 251, 390 acospid128, 247, 251 acospid32, 247, 251 acospid64, 247, 251 acospif, 247, 251, 390 acospil, 247, 251, 390 aligned alloc, 340, 349 asctime, 415, 421 asctime $r$ , 415, 421 asctime s, 416, 421 asin, 247, 252, 389 asind128, 247, 252 asind32, 247, 252 asind64, 247, 252 asinf, 247, 252, 389 asinh, 247, 252, 389

asinhd128, 247, 252 asinhd32, 247, 252 asinhd64, 247, 252 asinhf, 247, 252, 389 asinhl, 247, 252, 389 asinl, 247, 252, 389 asinpi, 247, 252, 390 asinpid128, 247, 252 asinpid32, 247, 252 asinpid64, 247, 252 asinpif, 247, 252, 390 asinpil, 247, 252, 390 at quick exit, 341, 354 atan, 247, 252, 389 atan2, 247, 252, 390 atan2d128, 247, 252 atan2d32, 247, 252 atan2d64, 247, 252 atan2f, 247, 252, 390 atan2l, 247, 252, 390 atan2pi, 247, 252, 391 atan2pid128, 247, 252 atan2pid32, 247, 252 atan2pid64, 247, 252 atan2pif, 247, 252, 391 atan2pil, 247, 252, 391 atand128, 247, 252 atand32, 247, 252 atand64, 247, 252 atanf, 247, 252, 389 atanh, 247, 252, 389 atanhd128, 247, 252 atanhd32, 247, 252 atanhd64, 247, 252 atanhf, 247, 252, 389 atanhl, 247, 252, 389 atanl, 247, 252, 389 atanpi, 247, 252, 391 atanpid128, 247, 252 atanpid32, 247, 252 atanpid64, 247, 252 atanpif, 247, 252, 391 atanpil, 247, 252, 391 atexit, 341, 353, 355 atof, 340, 342 atoi, 340, 343

atol, 340, 343 atoll, 340, 343 atomic compare exchange strong, 276, 279 atomic\_compare\_exchange\_strong explicit, 279 atomic compare exchange weak, 276, 279 atomic compare exchange weak explicit, 279 atomic exchange, 276, 280 atomic exchange explicit, 280 atomic fetch add, 276, 280 atomic fetch add explicit, 280 atomic fetch and, 276, 280 atomic fetch and explicit, 280 atomic fetch or, 276, 280 atomic fetch or explicit, 280 atomic fetch sub, 276, 280 atomic fetch sub explicit, 280 atomic fetch xor, 276, 280 atomic fetch xor explicit, 280 atomic flag clear, 277, 284 atomic flag clear explicit, 284 atomic flag test and set, 277, 284 atomic flag test and set explicit, 284 atomic init, 276, 281 atomic is lock free, 276, 278 atomic load, 276, 281 atomic load explicit, 281 atomic signal fence, 276, 283 atomic store, 276, 281 atomic store explicit, 281 atomic thread fence, 276, 283 bsearch, 341, 359 bsearch\_s, 342, 359 btowc, 437, 448 c16rtomb, 430, 431 c32rtomb, 430, 431 c8rtomb, 430, 431 cabs, 196, 200, 389 cabsf, 200, 389 cabsl, 200, 389 cacos, 196, 201, 389 cacosf, 201, 389 cacosh, 196, 201, 389 cacoshf, 201, 389 cacoshl, 201, 389 cacosl, 201, 389 call once, 395, 401 calloc, 340, 349 canonicalize, 248, 257 canonicalized128, 248, 257 canonicalized32, 248, 257 canonicalized64, 248, 257 canonicalizef, 248, 257

canonicalizel, 248, 257 carg, 196, 200, 393 cargf, 200, 393 cargl, 200, 393 casin, 196, 201, 389 casinf, 201, 389 casinh, 196, 201, 389 casinhf, 201, 389 casinhl, 201, 389 casinl, 201, 389 catan, 196, 201, 389 catanf, 201, 389 catanh, 196, 201, 389 catanhf, 201, 389 catanhl, 201, 389 catanl, 201, 389 cbrt, 247, 255, 391 cbrtd128, 247, 255 cbrtd32, 247, 255 cbrtd64, 247, 255 cbrtf, 247, 255, 391 cbrtl, 247, 255, 391 ccos, 196, 201, 389 ccosf, 201, 389 ccosh, 196, 201, 389 ccoshf, 201, 389 ccoshl, 201, 389 ccosl, 201, 389 ceil, 248, 255, 391 ceild128, 248, 255 ceild32, 248, 255 ceild64, 248, 255 ceilf, 248, 255, 391 ceill, 248, 255, 391 cexp, 196, 201, 389 cexpf, 201, 389 cexpl, 201, 389 cimag, 196, 200, 393 cimagf, 200, 393 cimagl, 200, 393 clearerr, 306, 309 clock, 414, 419 clog, 196, 201, 389 clogf, 201, 389 clogl, 201, 389 cnd broadcast, 395, 406 cnd destroy, 395, 407 cnd init, 395, 407 cnd\_signal,  $395, 407$ cnd\_timedwait, 395, 409 cnd wait, 395, 409 compoundn, 247, 255, 391 compoundnd128, 247, 255 compoundnd32, 247, 255 compoundnd64, 247, 255 compoundnf, 247, 255, 391 compoundnl, 247, 255, 391 conj, 196, 201, 393

conjf, 201, 393 conjl, 201, 393 copysign, 248, 257, 391 copysignd128, 248, 257 copysignd32, 248, 257 copysignd64, 248, 257 copysignf, 248, 257, 391 copysignl, 248, 257, 391 cos, 247, 252, 389 cosd128, 247, 252 cosd32, 247, 252 cosd64, 247, 252 cosf, 247, 252, 389 cosh, 247, 252, 389 coshd128, 247, 252 coshd32, 247, 252 coshd64, 247, 252 coshf, 247, 252, 389 coshl, 247, 252, 389 cosl, 247, 252, 389 cospi, 247, 252, 391 cospid128, 247, 252 cospid32, 247, 252 cospid64, 247, 252 cospif, 247, 252, 391 cospil, 247, 252, 391 cpow, 196, 201, 389 cpowf, 201, 389 cpowl, 201, 389 cproj, 196, 201, 393 cprojf, 201, 393 cprojl, 201, 393 creal, 196, 200, 393 crealf, 200, 393 creall, 393 csin, 196, 201, 389 csinf, 201, 389 csinh, 196, 201, 389 csinhf, 201, 389 csinhl, 201, 389 csinl, 201, 389 csqrt, 196, 201, 389 csqrtf, 201, 389 csqrtl, 201, 389 ctan, 196, 201, 389 ctanf, 201, 389 ctanh, 196, 201, 389 ctanhf, 201, 389 ctanhl, 201, 389 ctanl, 201, 389 ctime, 415, 423 ctime\_r, 415, 423 ctime s, 416, 423 d32addd128, 248, 258 d32addd64, 248, 258 d32divd128, 248, 259 d32divd64, 248, 259 d32fmad128, 248, 259

d32fmad64, 248, 259 d32muld128, 248, 259 d32muld64, 248, 259 d32sqrtd128, 248, 260 d32sqrtd64, 248, 260 d32subd128, 248, 258 d32subd64, 248, 258 d64addd128, 248, 258 d64divd128, 248, 259 d64fmad128, 248, 259 d64muld128, 248, 259 d64sqrtd128, 248, 260 d64subd128, 248, 258 daddl, 248, 258 ddivl, 248, 259 decodebind128, 249, 261 decodebind32, 249, 261 decodebind64, 249, 261 decodedecd128, 249, 261 decodedecd32, 249, 261 decodedecd64, 249, 261 dfmal, 248, 259 difftime, 414, 419 div, 340, 348 dmull, 248, 259 dsqrtl, 248, 260 dsubl, 248, 258 encodebind128, 249, 261 encodebind32, 249, 261 encodebind64, 249, 261 encodedecd128, 249, 261 encodedecd32, 249, 261 encodedecd64, 249, 261 erf, 248, 255, 391 erfc, 248, 255, 391 erfcd128, 248, 255 erfcd32, 248, 255 erfcd64, 248, 255 erfcf, 248, 255, 391 erfcl, 248, 255, 391 erfd128, 248, 255 erfd32, 248, 255 erfd64, 248, 255 erff, 248, 255, 391 erfl, 248, 255, 391 exit, 341, 354 exp, 248, 253, 389 exp10, 248, 253, 391 exp10d128, 248, 253 exp10d32, 248, 253 exp10d64, 248, 253 exp10f, 248, 253, 391 exp10l, 248, 253, 391 exp10m1, 248, 253, 391 exp10m1d128, 248, 253 exp10m1d32, 248, 253 exp10m1d64, 248, 253 exp10m1f, 248, 253, 391

exp10m1l, 248, 253, 391 exp2, 248, 253, 391 exp2d128, 248, 253 exp2d32, 248, 253 exp2d64, 248, 253 exp2f, 248, 253, 391 exp2l, 248, 253, 391 exp2m1, 248, 253, 391 exp2m1d128, 248, 253 exp2m1d32, 248, 253 exp2m1d64, 248, 253 exp2m1f, 248, 253, 391 exp2m1l, 248, 253, 391 expd128, 248, 253 expd32, 248, 253 expd64, 248, 253 expf, 248, 253, 389 expl, 248, 253, 389 expm1, 248, 253, 391 expm1d128, 248, 253 expm1d32, 248, 253 expm1d64, 248, 253 expm1f, 248, 253, 391 expm1l, 248, 253, 391 fabs, 247, 255, 389 fabsd128, 247, 255 fabsd32, 247, 255 fabsd64, 247, 255 fabsf, 247, 255, 389 fabsl, 247, 255, 389 fadd, 248, 258 faddl, 248, 258 fclose, 306, 314 fdim, 248, 257, 391 fdimd128, 248, 257 fdimd32, 248, 257 fdimd64, 248, 257 fdimf, 248, 257, 391 fdiml, 248, 257, 391 fdiv, 248, 259 fdivl, 248, 259 fe dec getround, 212, 219, 221  ${\tt fe\_dec\_setround}, 212, 219, 221$ feclearexcept, 212, 215 fegetenv, 213, 222 fegetexceptflag, 212, 216 fegetmode, 212, 219 fegetround, 212, 219, 220 feholdexcept, 213, 224 feof, 306, 310 feraiseexcept, 212, 217 fmaximum\_magf, 248, ferror, 306, 310 fesetenv, 213, 222  ${\tt fesetexcept},\,212,\,217$ fesetexceptflag, 212, 217 fesetmode, 212, 219 fesetround, 212, 219, 220 fetestexcept, 212, 218

fetestexceptflag , 212, 218 feupdateenv, 213, 224 fflush, 306, 315 ffma, 248, 259 ffmaf, 248, 259 fgetc, 306, 332 fgetpos, 307, 336 fgets, 306, 333 fgetwc, 436, 443 fgetws, 436, 443 floor, 248, 255, 391 floord128, 248, 255 floord32, 248, 255 floord64, 248, 255 floorf, 248, 255, 391 floorl, 248, 255, 391 fma, 248, 258, 391 fmad128, 248, 258 fmad32, 248, 258 fmad64, 248, 258 fmaf, 248, 258, 391 fmal, 248, 258, 391 fmax, 248, 257, 391 fmaxd128, 248, 257 fmaxd32, 248, 257 fmaxd64, 248, 257 fmaxf, 248, 257, 391 fmaximum, 248, 257, 391 fmaximum mag, 248, 257, 391 fmaximum mag num, 248, 257, 391 fmaximum\_mag\_numd128, 248, 257 fmaximum\_mag\_numd32, 248, 257 fmaximum\_mag\_numd64, 248, 257 fmaximum\_mag\_numf, 248, 257, 391 fmaximum\_mag\_numl, 248, 257, 391 fmaximum magd128, 248, 257 fmaximum magd32, 248, 257 fmaximum magd64, 248, 257 257, 391 fmaximum magl, 248, 257, 391 fmaximum\_num, 248, 257, 391 fmaximum numd128, 248, 257

fmaximum numd32, 248, 257 fmaximum numd64, 248, 257 fmaximum numf, 248, 257, 391 fmaximum numl, 248, 257, 391 fmaximumd128, 248, 257 fmaximumd32, 248, 257 fmaximumd64, 248, 257 fmaximumf, 248, 257, 391 fmaximuml, 248, 257, 391 fmaxl, 248, 257, 391 fmin, 248, 257, 391 fmind128, 248, 257 fmind32, 248, 257 fmind64, 248, 257 fminf, 248, 257, 391 fminimum, 248, 257, 391 fminimum mag, 248, 257, 391 fminimum mag num, 248, 257, 391 fminimum mag numd128, 248, 257 fminimum mag numd32, 248, 257 fminimum mag numd64, 248, 257 fminimum mag numf, 248, 257, 391 fminimum mag numl, 248, 257, 391 fminimum magd128, 248, 257 fminimum magd32, 248, 257 fminimum magd64, 248, 257 fminimum magf, 248, 257, 391 fminimum magl, 248, 257, 391 fminimum\_num, 248, 257, 391 fminimum numd128, 248, 257 fminimum numd32, 248, 257 fminimum numd64, 248, 257 fminimum numf, 248, 257, 391 fminimum numl, 248, 257, 391 fminimumd128, 248, 257 fminimumd32, 248, 257 fminimumd64, 248, 257 fminimumf, 248, 257, 391 fminimuml, 248, 257, 391 fminl, 248, 257, 391 fmod, 248, 256, 391 fmodd128, 248, 256 fmodd32, 248, 256 fmodd64, 248, 256 fmodf, 248, 256, 391 fmodl, 248, 256, 391 fmul, 248, 259 fmull, 248, 259 fopen, 306, 316 fopen\_s, 307, 316 fprintf, 306, 319 fprintf\_s,  $307, 319$ fputc, 307, 333 fputs, 307, 334 fputwc, 436, 443 fputws, 436, 442 fread, 307, 335 free, 340, 351

free\_aligned\_sized, 341, 352 free\_sized, 340, 351 freopen, 306, 317 freopen\_s, 307, 317 frexp, 248, 253, 391 frexpd128, 248, 253 frexpd32, 248, 253 frexpd64, 248, 253 frexpf, 248, 253, 391 frexpl, 248, 253, 391 fromfp, 248, 256, 391 fromfpd128, 248, 256 fromfpd32, 248, 256 fromfpd64, 248, 256 fromfpf, 248, 256, 391 fromfpl, 248, 256, 391 fromfpx, 248, 256, 391 fromfpxd128, 248, 256 fromfpxd32, 248, 256 fromfpxd64, 248, 256 fromfpxf, 248, 256, 391 fromfpxl, 248, 256, 391 fscanf, 306, 328 fscanf\_s,  $307, 328$ fseek, 307, 337 fsetpos, 307, 337 fsqrt, 248, 260 fsqrtl, 248, 260 fsub, 248, 258 fsubl, 248, 258 ftell, 307, 337 fwide, 436, 443 fwprintf, 436, 439 fwprintf  $s$ , 438, 439 fwrite, 307, 336 fwscanf, 436, 441 fwscanf  $s$ , 438, 441 getc, 306 getchar, 307, 332 getenv, 341, 356 getenv\_s,  $342, 356$ getpayload, 261 getpayloadd128, 261 getpayloadd32, 261 getpayloadd64, 261 getpayloadf, 261 getpayloadl, 261 gets, 307 gets  $s$ ,  $307, 334$ getwc, 436, 443 getwchar, 436, 443 gmtime, 415, 424 gmtime  $r$ , 415, 424 gmtime s, 416, 424 hypot, 247, 255, 391 hypotd128, 247, 255 hypotd32, 247, 255 hypotd64, 247, 255

hypotf, 247, 255, 391 hypotl, 247, 255, 391 ignore\_handler\_s, 342, 367 ilogb, 248, 253, 391 ilogbd128, 248, 253 ilogbd32, 248, 253 ilogbd64, 248, 253 ilogbf, 248, 253, 391 ilogbl, 248, 253, 391 imaxabs, 230, 231 imaxdiv, 230, 231 isalnum, 205, 206 isalpha, 205, 206 isblank, 205, 206 iscntrl, 205, 206 isdigit, 205, 206 isgraph, 205, 206 islower, 205, 206 isprint, 205, 206 ispunct, 205, 206 isspace, 205, 206 isupper, 205, 206 iswalnum, 456, 457 iswalpha, 456, 457 iswblank, 456, 457 iswcntrl, 456, 457 iswctype, 456, 458 iswdigit, 456, 457 iswgraph, 456, 457 iswlower, 456, 457 iswprint, 456, 457 iswpunct, 456, 457 iswspace, 456, 457 iswupper, 456, 457 iswxdigit, 456, 457 isxdigit, 205, 206 labs, 340, 348 ldexp, 248, 253, 391 ldexpd128, 248, 253 ldexpd32, 248, 253 ldexpd64, 248, 253 ldexpf, 248, 253, 391 ldexpl, 248, 253, 391 ldiv, 340, 348 lgamma, 248, 255, 391 lgammad128, 248, 255 lgammad32, 248, 255 lgammad64, 248, 255 lgammaf, 248, 255, 391 lgammal, 248, 255, 391 llabs, 340, 348 lldiv, 340, 348 llint, 248, 256 llintd128, 248, 256 llintd32, 248, 256 llintd64, 248, 256 llintf, 248, 256

llintl, 248, 256 llogb, 248, 253, 391 llogbd128, 248, 253 llogbd32, 248, 253 llogbd64, 248, 253 llogbf, 248, 253 llogbl, 248, 253 llquantexpd128, 249, 260, 393 llquantexpd32, 249, 260, 393 llquantexpd64, 249, 260, 393 llrint, 391 llrintf, 391 llrintl, 391 llround, 248, 256, 392 llroundd128, 248, 256 llroundd32, 248, 256 llroundd64, 248, 256 llroundf, 248, 256, 392 llroundl, 248, 256, 392 localeconv, 238, 241 localtime, 415, 424 localtime $r$ , 415, 424 localtime\_s,  $416, 424$ log, 248, 253, 389 log10, 248, 254, 392 log10d128, 248, 254 log10d32, 248, 254 log10d64, 248, 254 log10f, 248, 254, 392 log10l, 248, 254, 392 log10p1, 248, 254, 392 log10p1d128, 248, 254 log10p1d32, 248, 254 log10p1d64, 248, 254 log10p1f, 248, 254, 392 log10p1l, 248, 254, 392 log1p, 248, 253, 392 log1pd128, 248, 253 log1pd32, 248, 253 log1pd64, 248, 253 log1pf, 248, 253, 392 log1pl, 248, 253, 392 log2, 248, 254, 392 log2d128, 248, 254 log2d32, 248, 254 log2d64, 248, 254 log2f, 248, 254, 392 log2l, 248, 254, 392 log2p1, 248, 254, 392 log2p1d128, 248, 254 log2p1d32, 248, 254 log2p1d64, 248, 254 log2p1f, 248, 254, 392 log2p1l, 248, 254, 392 logb, 248, 253, 392 logbd128, 248, 253 logbd32, 248, 253 logbd64, 248, 253

logbf, 248, 253, 392 logbl, 248, 253, 392 logd128, 248, 253 logd32, 248, 253 logd64, 248, 253 logf, 248, 253, 389 logl, 248, 253, 389 logp1, 248, 253, 392 logp1d128, 248, 253 logp1d32, 248, 253 logp1d64, 248, 253 logp1f, 248, 253, 392 logp1l, 248, 253, 392 longjmp, 263, 264, 355 lrint, 248, 256, 392 lrintd128, 248, 256 lrintd32, 248, 256 lrintd64, 248, 256 lrintf, 248, 256, 392 lrintl, 248, 256, 392 lround, 248, 256, 392 lroundd128, 248, 256 lroundd32, 248, 256 lroundd64, 248, 256 lroundf, 248, 256, 392 lroundl, 248, 256, 392 main, 161 main argc, 161 argv, 161 malloc, 341, 350 mblen, 341, 361 mbrlen, 437, 450 mbrtoc16, 430, 433 mbrtoc32, 430, 433 mbrtoc8, 430, 433 mbrtowc, 437, 451 mbsinit, 437, 449 mbsrtowcs, 437, 453  $mbstrowcs$ <sub>-s</sub>, 438, 453 mbstowcs, 341, 363  $mbstowcs$ <sub>-s</sub>, 342, 363 mbtowc, 341, 362 memalignment, 341, 352 memccpy, 370, 386 memchr, 370, 384 memcmp, 370, 385 memcpy, 370, 385 memcpy s, 371, 385 memmove, 370, 386  $memmove_s, 371, 386$ memset, 370, 386 memset s,  $371, 386$ mktime, 415, 424 modf, 248, 254 modfd128, 248, 254 modfd32, 248, 254 modfd64, 248, 254

modff, 248, 254 modfl, 248, 254  $\verb|mtx_destroy|, 395, 403$ mtx init, 395, 403 mtx lock, 395, 403  ${\tt mtx\_timedlock}, 395, 404$ mtx trylock, 395, 404 mtx unlock, 395, 404 nan, 248, 257 nand128, 248, 257 nand32, 248, 257 nand64, 248, 257 nanf, 248, 257 nanl, 248, 257 nearbyint, 248, 255, 392 nearbyintd128, 248, 255<br>nearbyintd32, 248, 255 nearbyintd32, 248, 255 nearbyintd64, 248, 255 nearbyintf, 248, 255, 392 nearbyintl, 248, 255, 392 nextafter, 248, 257, 392 nextafterd128, 248, 257 nextafterd32, 248, 257 nextafterd64, 248, 257 nextafterf, 248, 257, 392 nextafterl, 248, 257, 392 nextdown, 248, 257, 392 nextdownd128, 248, 257 nextdownd32, 248, 257 nextdownd64, 248, 257 nextdownf, 248, 257, 392 nextdownl, 248, 257, 392 nexttoward, 248, 257, 392 nexttowardd128, 248, 257 nexttowardd32, 248, 257 nexttowardd64, 248, 257 nexttowardf, 248, 257, 392 nexttowardl, 248, 257, 392 nextup, 248, 257, 392 nextupd128, 248, 257 nextupd32, 248, 257 nextupd64, 248, 257 nextupf, 248, 257, 392 nextupl, 248, 257, 392 perror, 306, 311

pow, 247, 255, 389 powd128, 247, 255 powd32, 247, 255 powd64, 247, 255 powf, 247, 255, 389 powl, 247, 255, 389 pown, 247, 255, 392 pownd128, 247, 255 pownd32, 247, 255 pownd64, 247, 255 pownf, 247, 255, 392 pownl, 247, 255, 392 powr, 247, 255, 392 powrd128, 247, 255 powrd32, 247, 255 powrd64, 247, 255 powrf, 247, 255, 392 powrl, 247, 255, 392 printf, 306, 323 printf\_s, 307, 323 putc, 307 putchar, 307, 333 puts, 307, 334 putwc, 436, 443 putwchar, 436, 443 qsort, 341, 358 qsort\_s, 342, 358 quantized128, 249, 260, 393 quantized32, 249, 260, 393 quantized64, 249, 260, 393 quantumd128, 249, 260, 393 quantumd32, 249, 260, 393 quantumd64, 249, 260, 393 quick exit, 341, 355 raise, 266, 267 rand, 340, 347 realloc, 341, 350, 367 remainder, 248, 256, 392 remainderd128, 248, 256 remainderd32, 248, 256 remainderd64, 248, 256 remainderf, 248, 256, 392 remainderl, 248, 256, 392 remove, 306, 311 remquo, 248, 256, 392 remquod128, 248, 256 remquod32, 248, 256 remquod64, 248, 256 remquof, 248, 256, 392 remquol, 248, 256, 392 rename, 306, 311 rewind, 307, 338 rint, 248, 255, 392 rintd128, 248, 255 rintd32, 248, 255 rintd64, 248, 255 rintf, 248, 255, 392 rintl, 248, 255, 392

rootn, 247, 255, 392 rootnd128, 247, 255 rootnd32, 247, 255 rootnd64, 247, 255 rootnf, 247, 255, 392 rootnl, 247, 255, 392 round, 248, 256, 392 roundd128, 248, 256 roundd32, 248, 256 roundd64, 248, 256 roundeven, 248, 256, 392 roundevend128, 248, 256 roundevend32, 248, 256 roundevend64, 248, 256 roundevenf, 248, 256, 392 roundevenl, 248, 256, 392 roundf, 248, 256, 392 roundl, 248, 256, 392 rsqrt, 247, 255, 392 rsqrtd128, 247, 255 rsqrtd32, 247, 255 rsqrtd64, 247, 255 rsqrtf, 247, 255, 392 rsqrtl, 247, 255, 392 samequantumd128, 249, 260, 393 samequantumd32, 249, 260, 393 samequantumd64, 249, 260, 393 scalbln, 248, 254, 392 scalblnd128, 248, 254 scalblnd32, 248, 254 scalblnd64, 248, 254 scalblnf, 248, 254, 392 scalblnl, 248, 254, 392 scalbn, 248, 254, 392 scalbnd128, 248, 254 scalbnd32, 248, 254 scalbnd64, 248, 254 scalbnf, 248, 254, 392 scalbnl, 248, 254, 392 scanf, 306, 330 scanf  $\texttt{s}$ , 307, 330  $set_{constraint\_handler_s, 342, 365}$ setbuf, 306, 318 setjmp,  $263\,$ setlocale, 238, 239 setpayload, 261 setpayloadd128, 261 setpayloadd32, 261 setpayloadd64, 261 setpayloadf, 261 setpayloadl, 261 setpayloadsig, 261 setpayloadsigd128, 261 setpayloadsigd32, 261 setpayloadsigd64, 261 setpayloadsigf, 261 setpayloadsigl, 261 setvbuf, 306, 319

signal, 266 sin, 247, 252, 389 sind128, 247, 252 sind32, 247, 252 sind64, 247, 252 sinf, 247, 252, 389 singnal, 268 sinh, 247, 252, 389 sinhd128, 247, 252 sinhd32, 247, 252 sinhd64, 247, 252 sinhf, 247, 252, 389 sinhl, 247, 252, 389 sinl, 247, 252, 389 sinpi, 247, 252, 392 sinpid128, 247, 252 sinpid32, 247, 252 sinpid64, 247, 252 sinpif, 247, 252, 392 sinpil, 247, 252, 392 snprintf, 306, 324  $snprints, 307, 324$ snwprintf  $s$ , 438, 439 sprintf, 306, 325 sprintf $s$ , 307, 325 sqrt, 247, 255, 389 sqrtd128, 247, 255 sqrtd32, 247, 255 sqrtd64, 247, 255 sqrtf, 247, 255, 389 sqrtl, 247, 255, 389 srand, 340, 347 sscanf, 306, 330 sscanf  $s$ , 307, 330 stdc bit ceiluc, 290 stdc bit ceilui, 290 stdc bit ceilul, 290 stdc bit ceilull, 290 stdc bit ceilus, 290 stdc bit flooruc, 290 stdc bit floorui, 290 stdc bit floorul, 290 stdc bit floorull, 290 stdc bit floorus, 290 stdc bit widthuc, 290 stdc bit widthui, 290 stdc bit widthul, 290 stdc bit widthull, 290 stdc bit widthus, 290 stdc\_count\_onesuc, 289 stdc\_count\_onesui, 289 stdc\_count\_onesul, 289 stdc\_count\_onesull, 289 stdc\_count\_onesus, 289 stdc count zerosuc, 289 stdc count zerosui, 289 stdc count zerosul, 289 stdc count zerosull, 289

stdc count zerosus, 289 stdc first leading oneuc, 289 stdc first leading oneui, 289 stdc first leading oneul, 289 stdc\_first\_leading\_oneull, 289 stdc first leading oneus, 289 stdc first leading zerouc, 288 stdc first leading zeroui, 288 stdc first leading zeroul, 288 stdc first leading zeroull, 288 stdc first leading zerous, 288 stdc\_first\_trailing\_oneuc, 289 stdc\_first\_trailing\_oneui, 289 stdc first trailing oneul, 289 stdc\_first\_trailing\_oneull, 289 stdc\_first\_trailing\_oneus, 289 stdc\_first\_trailing\_zerouc, 289 stdc first trailing zeroui, 289 stdc\_first\_trailing\_zeroul, 289 stdc first trailing zeroull, 289 stdc first trailing zerous, 289 stdc has single bituc, 289 stdc has single bitui, 289 stdc has single bitul, 289 stdc has single bitull, 289 stdc has single bitus, 289 stdc leading onesuc, 288 stdc leading onesui, 288 stdc leading onesul, 288 stdc leading onesull, 288 stdc leading onesus, 288 stdc leading zerosuc, 288 stdc leading zerosui, 288 stdc leading zerosul, 288 stdc leading zerosull, 288 stdc leading zerosus, 288 stdc trailing onesuc, 288 stdc trailing onesui, 288 stdc\_trailing\_onesul, 288 stdc trailing onesull, 288 stdc trailing onesus, 288 stdc trailing zerosuc, 288 stdc trailing zerosui, 288 stdc trailing zerosul, 288 stdc trailing zerosull, 288 stdc\_trailing\_zerosus, 288 strcat, 370, 374 strcat s, 371, 374 strchr, 370, 379 strcmp, 370, 376 strcoll, 370, 377 strcpy, 370, 371 strcpy\_s, 371 strcspn, 370, 379 strdup, 370, 373 strerror, 370, 382 strerror\_s, 371, 382 strerrorlen\_s, 371, 383

strfromd, 340, 344 strfromd128, 340, 346 strfromd32, 340, 346 strfromd64, 340, 346 strfromf, 340, 344 strfroml, 340, 344 strftime, 415, 425 strlen, 370, 384 strlen\_s, 384 strncat, 370, 376 strncat\_s, 371, 376 strncmp, 370, 377 strncpy, 370, 372 strncpy s, 371, 372 strndup, 370, 374 strnlen\_s, 371 strpbrk, 370, 380 strrchr, 370, 380 strspn, 370, 380 strstr, 370, 380 strtod, 340, 344 strtod128, 340, 347 strtod32, 340, 347 strtod64, 340, 347 strtof, 340, 344 strtoimax, 230, 232 strtok, 370, 381 strtok\_s, 371, 381 strtol, 340, 345 strtold, 340, 344 strtoll, 340, 345 strtoul, 340, 345 strtoull, 340, 345 strtoumax, 230, 232 strxfrm, 370, 378 swprintf, 436, 439 swprintf  $s$ , 438, 439 swscanf, 436, 442 swscanf\_s, 438, 442 system, 341, 357 tan, 247, 252, 389 tand128, 247, 252 tand32, 247, 252 tand64, 247, 252 tanf, 247, 252, 389 tanh, 247, 252, 389 tanhd128, 247, 252 tanhd32, 247, 252 tanhd64, 247, 252 tanhf, 247, 252, 389 tanhl, 247, 252, 389 tanl, 247, 252, 389 tanpi, 247, 252, 392 tanpid128, 247, 252 tanpid32, 247, 252 tanpid64, 247, 252 tanpif, 247, 252, 392 tanpil, 247, 252, 392

tgamma, 248, 255, 392 tgammad128, 248, 255 tgammad32, 248, 255 tgammad64, 248, 255 tgammaf, 248, 255, 392 tgammal, 248, 255, 392 thrd create, 395, 396 thrd current, 395, 398 thrd detach, 395, 397, 398 thrd equal, 395, 398 thrd exit, 395, 400 thrd\_join, 395, 397, 400 thrd\_sleep, 395, 400 thrd yield, 395, 401 time, 414, 420 timegm, 415, 424 timespec get, 414, 419, 421 timespec getres, 414, 421 tmpfile, 306, 312, 355 tmpfile s, 307, 312 tmpnam, 306, 313 tmpnam\_s, 307, 313 tolower, 205, 206 totalorder, 261 totalorderd128, 261 totalorderd32, 261 totalorderd64, 261 totalorderf, 261 totalorderl, 261 totalordermag, 261 totalordermagd128, 261 totalordermagd32, 261 totalordermagd64, 261 totalordermagf, 261 totalordermagl, 261 toupper, 205, 206 towctrans, 456, 459 towlower, 456, 459 towupper, 456, 459 trunc, 248, 256, 392 truncd128, 248, 256 truncd32, 248, 256 truncd64, 248, 256 truncf, 248, 256, 392 truncl, 248, 256, 392 tss create, 396, 410 tss delete, 396, 410 tss get, 396, 411 tss\_set, 396, 411 ufromfp, 248, 256, 392 ufromfpd128, 248, 256 ufromfpd32, 248, 256 ufromfpd64, 248, 256 ufromfpf, 248, 256, 392

ufromfpl, 248, 256, 392 ufromfpx, 248, 256, 392 ufromfpxd128, 248, 256 ufromfpxd32, 248, 256 ufromfpxd64, 248, 256 ufromfpxf, 248, 256, 392 ufromfpxl, 248, 256, 392 ungetc, 307, 334, 338 ungetwc, 436, 444 vfprintf, 306, 326  $v$ fprintf<sub>-8</sub>, 307, 326 vfscanf, 331 vfscanf\_s, 307, 331 vfwprintf, 436, 440 vfwprintf\_s, 438, 440 vfwscanf, 436, 442  $v$ fwscanf\_s, 438, 442 vprintf, 306, 327  $vprintf_s, 307, 327$ vscanf, 332 vscanf\_s,  $307, 332$ vsnprintf, 306, 327 vsnprintf\_s, 307, 327 vsnwprintf\_s,  $438, 440$ vsprintf, 306, 327  $vsprintf_s, 307, 327$ vsscanf, 332  $vsscanf_s$ ,  $307, 332$ vswprintf, 436, 440 vswprintf\_s, 438, 440 vswscanf, 436, 442 vswscanf\_s,  $438, 442$ vwprintf, 436, 440 vwprintf  $s$ , 438, 440 vwscanf, 436, 442 vwscanf\_s,  $438, 442$ wcrtomb, 437, 452  $w$ crtomb<sub>-8</sub>, 438, 452 wcscat, 436, 446 wcscat\_s, 438, 446 wcschr, 437, 446 wcscmp, 436, 446 wcscoll, 436, 446 wcscpy, 436, 445 wcscpy s, 438, 445 wcscspn, 437, 446 wcsftime, 437, 447 wcslen, 437, 447 wcslen\_s, 447 wcsncat, 436, 446 wcsncat\_s, 438, 446 wcsncmp, 436, 446 wcsncpy, 436, 445 wcsncpy s, 438, 445 wcsnlen\_s, 438 wcspbrk, 437, 447 wcsrchr, 437, 446 wcsrtombs, 437, 453

 $w$ csrtombs\_s, 438, 453 wcsspn, 437, 446 wcsstr, 437, 447 wcstod, 436, 444 wcstod128, 436, 445 wcstod32, 436, 445 wcstod64, 436, 445 wcstof, 436, 444 wcstoimax, 230, 232 wcstok, 437, 447 wcstok\_s, 438, 447 wcstol, 436, 445 wcstold, 436, 444 wcstoll, 436, 445 wcstombs, 341, 364  $w$ cstombs\_s,  $342, 364$ wcstoul, 436, 445 wcstoull, 436, 445 wcstoumax, 230, 232 wcsxfrm, 436, 446 wctob, 437, 448 wctomb, 341, 362 wctomb\_s, 342, 362 wctrans, 456, 460 wctype, 456, 459 wmemchr, 437, 448 wmemcmp, 437, 448 wmemcpy, 437, 448 wmemcpy s, 438, 448 wmemmove, 437, 448  $v$ memmove\_s,  $438, 448$ wmemset, 437, 448 wprintf, 436, 439  $wprints, 438, 439$ wscanf, 436, 442  $wscanf_s, 438, 442$ Funkcje Definicja, 164 Deklaracja, 43, 163 Prototyp, 43, 163 Identyfikator, 41–44  $\_func_-, 44$ kategoria identyfikatorów etykieta, 42 identyfikator zwykły, 42 składowa, 42 znacznik, 42 zakres identyfikatorów blok, 43 funkja, 43 plik, 43 prototyp funkji, 43 zewnętrzny, 41 łączenie identyfikatorów brak, 44

> wewnętrzne, 44 zewnętrzne, 44

Inicjalizacja, 47 jawna, 47 niejawna, 47 Instrukcja Blok, [152](#page-13-3) break, słowo kluczowe, 42, [159](#page-20-0) case, słowo kluczowe, 42, [155](#page-16-0) continue, słowo kluczowe, 42, [159](#page-20-0) default, słowo kluczowe, 42, [155](#page-16-0) do, słowo kluczowe, 42, [157](#page-18-0) else, słowo kluczowe, 42, [154](#page-15-1) for, słowo kluczowe, 42, [157](#page-18-0) goto, słowo kluczowe, 42, [158](#page-19-0) if, słowo kluczowe, 42, [154](#page-15-1) Prosta, [152](#page-13-3) return, słowo kluczowe, 42, [159,](#page-20-0) 354 switch, słowo kluczowe, 42, [155](#page-16-0) while, słowo kluczowe, 42, [156](#page-17-0) Złożona, [152](#page-13-3) Komentarz, 40 Kwalifikator typu Atomic, słowo kluczowe, 42, 99, 104 const, słowo kluczowe, 42, 99, 100 restrict, słowo kluczowe, 42, 99, 102 volatile, słowo kluczowe, 42, 99, 102 L-wartość, 131 Makro Complex I, 196, 198 IOFBF, 305 IOLBF, 305 IONBF, 305 Imaginary I, 196, 199 Noreturn, 368 PRINTF NAN LEN MAX, 305 .DATE., 184

 $-FILE$ <sub>--</sub>, 184

 $-LINE$ ., 184 \_STDC\_ANALYZABLE \_\_ , 185  $-$ STDC $-$ ENDIAN $-$ BIG $-$ , 286, 287 \_STDC\_ENDIAN\_LITTLE\_, 286, 287 .STDC\_ENDIAN\_NATIVE ... 286, 287 STDC HOSTED , 184 \_\_STDC\_IEC\_559\_COMPLEX \_\_, 185, 197 \_STDC\_IEC\_559\_, 185, 261 \_STDC\_IEC\_60559\_BFP\_\_, 185, 192, 244, 261  $-$ STDC $-$ IEC $-$ 60559 $-$ COMPLEX $-$ , 185, 197 \_STDC\_IEC\_60559\_DFP\_\_, 185, 192, 244, 261, 346 \_\_STDC\_IEC\_60559\_TYPES\_\_, 185 .STDC\_ISO\_10646..., 185 \_STDC\_LIB\_EXT1\_, 185, 191, 303, 307, 341, 365, 371, 416, 437 \_\_STDC\_MB\_MIGHT\_NEQ\_WC\_\_, 185 \_\_STDC\_NO\_ATOMICS\_\_, 185, 191, 275 \_STDC\_NO\_COMPLEX \_\_, 61, 186, 191, 196, 197, 388 \_STDC\_NO\_THREADS\_\_, 186, 191, 394  $\_STDC_N0_VLA_{-.}$ , 186  $\_STDC_UTF_16, 184, 430$ \_\_STDC\_UTF\_32\_\_, 184, 430  $-$ STDC VERSION FENV H $-$ , 211  $\_STDC_VERSION_MATH_H$ , 245  $\_STDC_VERSION_STDINT_H$ ,  $302$ ..STDC\_VERSION\_STDLIB\_H\_, 339 \_STDC\_VERSION\_TGMATH\_H\_, 388  $-$ STDC VERSION TIME  $H$  $-$ , 414  $\_STDC_VERSION$  $_$ , 184 \_STDC\_WANT\_IEC\_60559\_EXT\_\_, 192, 244, 261  $\_STDC\_WANT\_LIB\_EXT1...$ , 303, 307, 341, 365, 371, 416, 437  $-STDC_-, 184$  $LTIME$ ., 184 .bool\_true\_false\_are\_defined, 291 has c attribute, 112 has embed, 174 has include, 170 acos, 389 acosh, 389 acospi, 390 and, 234 and  $eq$ ,  $234$ asin, 389 asinh, 389 asinpi, 390 assert, 193 atan, 389 atan2, 390 atan2pi, 391 atanh, 389 atanpi, 391

ATOMIC BOOL LOCK FREE, 275, 277 ATOMIC CHAR16 T LOCK FREE, 275, 277 DBL HAS SUBNORM, 227, ATOMIC CHAR32 T LOCK FREE, 275, 277 ATOMIC CHAR8 T LOCK FREE, 275, 277 ATOMIC CHAR LOCK FREE, 275, 277 ATOMIC FLAG INIT, 277, 284 ATOMIC INT LOCK FREE, 275, 277 ATOMIC LLONG LOCK FREE, 275, 277 ATOMIC LONG LOCK FREE, 275, 277 ATOMIC POINTER LOCK FREE, 275, 277 ATOMIC SHORT LOCK FREE, 275, 277 ATOMIC WCHAR T LOCK FREE, 275, 277 bitand, 234 BITINT MAXWIDTH, 56, 235 bitor, 234 BOOL MAX, 235 BOOL WIDTH, 235 BUFSIZ, 305 carg, 393 cbrt, 391 ceil, 391 CHAR BIT, 235 CHAR\_MAX, 235 CHAR\_MIN, 235 CHAR WIDTH, 235 cimag, 393 ckd add, 292 ckd mul, 292 ckd\_sub, 292 CLOCKS PER SEC, 414, 418 CMPLX, 196, 199 CMPLXF, 196, 199 CMPLXL, 196, 199 compl, 234 compoundn, 391 conj, 393 copysign, 391 cos, 389 cosh, 389 cospi, 391 cproj, 393 CR DECIMAL DIG, 226 creal, 393 d32add, 393 d32div, 393 d32fma, 393 d32mul, 393 d32sqrt, 393 d32sub, 393 d64add, 393 d64div, 393 d64fma, 393 d64mul, 393 d64sqrt, 393 d64sub, 393 dadd, 393 DBL DECIMAL DIG, 227 DBL DIG, 227

DBL EPSILON, 227 229 DBL IS IEC 60559, 227 DBL MANT DIG, 227 DBL MAX, 227 DBL MAX 10 EXP, 227 DBL MAX EXP, 227 DBL MIN, 227 DBL MIN 10 EXP, 227 DBL MIN EXP, 227 DBL\_NORM\_MAX, 227 DBL\_SNAN, 227 DBL\_TRUE\_MIN, 227 ddiv, 393 DEC128 EPSILON, 228 DEC128 MANT DIG, 228 DEC128 MAX, 228 DEC128 MAX EXP, 228 DEC128 MIN, 228 DEC128 MIN EXP, 228 DEC128 SNAN, 228 DEC128\_TRUE\_MIN, 228 DEC32 EPSILON, 228 DEC32 MANT DIG, 228 DEC32 MAX, 228 DEC32 MAX EXP, 228 DEC32 MIN, 228 DEC32 MIN EXP, 228 DEC32\_SNAN, 228 DEC32 TRUE MIN, 228 DEC64 EPSILON, 228 DEC64 MANT DIG, 228 DEC64 MAX, 228 DEC64 MAX EXP, 228 DEC64 MIN, 228 DEC64 MIN EXP, 228 DEC64\_SNAN, 228 DEC64\_TRUE\_MIN, 228 DEC EVAL METHOD, 228, 245 DEC INFINITY, 228, 245 DEC NAN, 228, 245 DECIMAL DIG, 226, 229 dfma, 393 dmul, 393 dsqrt, 393 dsub, 393 EDOM, 208 EILSEQ, 208 EOF, 205, 305 ERANGE, 208, 345, 346 erf, 391 erfc, 391 errno, 208, 209, 345, 346 EXIT FAILURE, 339, 355 EXIT SUCCESS, 339, 355 exp, 389

exp10, 391 exp10m1, 391 exp2, 391 exp2m1, 391 expm1, 391 fabs, 389 fadd, 393 fdim, 391 fdiv, 393 FE ALL EXCEPT, 212 FE DEC DOWNWARD, 212 FE DEC TONEAREST, 212 FE DEC TONEARESTFROMZERO, 212 FE DEC TOWARDZERO, 212 FE DEC UPWARD, 212 FE DFL ENV, 212 FE DFL MODE, 212 FE DIVBYZERO, 212 FE DOWNWARD, 212 FE INEXACT, 212, 217 FE INVALID, 212 FE OVERFLOW, 212, 217 FE\_TONEAREST,  $212$ FE TONEARESTFROMZERO, 212 FE TOWARDZERO, 212 FE UNDERFLOW, 212, 217 FE UPWARD, 212 ffma, 393 FILENAME\_MAX, 306 floor, 391 FLT DECIMAL DIG, 227 FLT DIG, 227 FLT EPSILON, 227 FLT EVAL METHOD, 60, 226, 244 FLT\_HAS\_SUBNORM, 227, 229 FLT IS IEC 60559, 227 FLT MANT DIG, 227 FLT MAX, 227 FLT MAX 10 EXP, 227 FLT MAX EXP, 227 FLT MIN, 227 FLT MIN 10 EXP, 227 FLT MIN EXP, 227 FLT\_NORM\_MAX, 227 FLT RADIX, 226 FLT ROUNDS, 227 FLT SNAN, 227 FLT TRUE MIN, 227 fma, 391 fmax, 391 fmaximum, 391 fmaximum mag, 391 fmaximum mag num, 391 fmaximum\_num, 391 fmin, 391 fminimum, 391 fminimum mag, 391 fminimum\_mag\_num, 391

fminimum\_num, 391 fmod, 391 fmul, 393 FOPEN MAX, 306 FP FAST D32ADDD128, 246 FP FAST D32ADDD64, 246  ${\tt FP\_FAST\_D32DIVD128}, 246$ FP FAST D32DIVD64, 246 FP FAST D32FMAD128, 246 FP FAST D32FMAD64, 246 FP FAST D32MULD128, 246 FP FAST D32MULD64, 246 FP FAST D32SQRTD128, 246 FP FAST D32SQRTD64, 246 FP FAST D32SUBD128, 246 FP FAST D32SUBD64, 246 FP FAST D64ADDD128, 246 FP FAST D64DIVD128, 246 FP FAST D64FMAD128, 246 FP FAST D64MULD128, 246 FP FAST D64SQRTD128, 246 FP FAST D64SUBD128, 246 FP FAST DADDL, 246 FP FAST DDIVL, 246 FP FAST DFMAL, 246 FP FAST DMULL, 246 FP FAST DSQRTL, 246 FP FAST DSUBL, 246 FP FAST FADD, 246 FP FAST FADDL, 246 FP FAST FDIV, 246 FP FAST FDIVL, 246 FP FAST FFMA, 246 FP\_FAST\_FFMAL, 246 FP FAST FMA, 246 FP FAST FMAD128, 246 FP FAST FMAD32, 246  $FP\_FAST\_FMAD64, 246$ FP FAST FMAF, 246 FP FAST FMAL, 246 FP FAST FMUL, 246 FP FAST FMULL, 246 FP FAST FSQRT, 246 FP FAST FSQRTL, 246 FP FAST FSUB, 246 FP\_FAST\_FSUBL, 246  $FP\_ILOGBO, 246$ FP\_ILOGBNAN, 246 FP\_INFINITE, 246 FP INT DOWNWARD, 246 FP INT TONEAREST, 246 FP INT TONEARESTFROMZERO, 246 FP INT TOWARDZERO, 246 FP INT UPWARD, 246 FP NAN, 246 FP NORMAL, 246 FP SUBNORMAL, 246 FP ZERO, 246

fpclassify, 247, 249 frexp, 391 fromfp, 391 fromfpx, 391 fsqrt, 393 fsub, 393 getc, 332 HUGE VAL, 245, 345 HUGE VAL D128, 245 HUGE VAL D32, 245 HUGE VAL D64, 245 HUGE VALF, 245, 345 HUGE VALL, 245, 345 hypot, 391 I, 196, 199 ilogb, 391 INFINITY, 59, 226, 245 INT16 C, 123, 303 INT16 MAX, 302 INT16 MIN, 302 INT16\_WIDTH, 302 INT32 C, 123, 303 INT32 MAX, 302 INT32 MIN, 302 INT32 WIDTH, 302 INT64 C, 123, 303 INT64 MAX, 302 INT64 MIN, 302 INT64\_WIDTH, 302 INT8\_C, 123, 303 INT8 MAX, 302 INT8 MIN, 302 INT8\_WIDTH, 302 INT FAST16 MAX, 302 INT FAST16 MIN, 302 INT FAST16 WIDTH, 302 INT FAST32 MAX, 302 INT FAST32 MIN, 302 INT FAST32 WIDTH, 302 INT FAST64 MAX, 302 INT FAST64 MIN, 302 INT FAST64 WIDTH, 302 INT FAST8 MAX, 302 INT FAST8 MIN, 302 INT FAST8 WIDTH, 302 INT LEAST16 MAX, 302 INT LEAST16 MIN, 302 INT LEAST16 WIDTH, 302 INT LEAST32 MAX, 302 INT LEAST32 MIN, 302 INT LEAST32 WIDTH, 302 INT LEAST64 MAX, 302 INT LEAST64 MIN, 302 INT LEAST64 WIDTH, 302 INT LEAST8 MAX, 302 INT LEAST8 MIN, 302 INT LEAST8 WIDTH, 302 INT MAX, 235

INT MIN, 235 INT WIDTH, 235 INTMAX<sub>-C</sub>, 123, 303 INTMAX\_MAX, 302 INTMAX\_MIN, 302 INTMAX WIDTH, 302 INTPTR MAX, 302 INTPTR MIN, 302 INTPTR\_WIDTH, 302 iscanonical, 247, 249 iseqsig, 247, 251 isfinite, 247, 249 isgreater, 247, 251 isgreaterequal, 247, 251 isinf, 247, 249 isless, 247, 251 islessequal, 247, 251 islessgreater, 247, 251 isnan, 247, 249 isnormal, 247, 249 issignaling, 247, 249 issubnormal, 247, 249 isunordered, 247, 251 iszero, 247, 249 kill dependency, 276, 283 L\_tmpnam, 306  $L_t$ tmpnam  $s$ , 307 LC ALL, 238 LC COLLATE, 238 LC CTYPE, 238, 361, 456 LC MONETARY, 238 LC NUMERIC, 238 LC\_TIME, 238 LDBL DECIMAL DIG, 227 LDBL DIG, 227 LDBL EPSILON, 227 LDBL HAS SUBNORM, 227, 229 LDBL IS IEC 60559, 227 LDBL MANT DIG, 227 LDBL MAX, 227 LDBL MAX 10 EXP, 227 LDBL MAX EXP, 227 LDBL MIN, 227 LDBL\_MIN\_10\_EXP, 227 LDBL MIN EXP, 227 LDBL NORM MAX, 227 LDBL SNAN, 227 LDBL TRUE MIN, 227 ldexp, 391 lgamma, 391 llogb, 391 LLONG MAX, 235, 346 LLONG MIN, 235, 346 LLONG WIDTH, 235 llquantexp, 393 llrint, 391 llround, 392 log, 389

log10, 392 log10p1, 392 log1p, 392 log2, 392 log2p1, 392 logb, 392 logp1, 392 LONG MAX, 235, 346 LONG MIN, 235, 346 LONG WIDTH, 235 lrint, 392 lround, 392 MATH ERREXCEPT, 246  $\texttt{math\_errhandling},\,246$ MATH ERRNO, 246 MB CUR MAX, 339, 361 MB LEN MAX, 235 NAN, 60, 226, 245 NDEBUG, 193 nearbyint, 392 nextafter, 392 nextdown, 392 nexttoward,  $392$ nextup, 392 noreturn, 368 not, 234  $not_{eq}$ ,  $234$ NULL, 238, 294, 298, 306, 339, 369, 414, 435 offsetof, 294, 298 ONCE FLAG INIT, 394, 401 or, 234 or  $eq$ ,  $234$ pow, 389 pown, 392 powr, 392 PRId32, 230 PRId64, 230 PRIdFAST32, 230 PRIdFAST64, 230 PRIdLEAST32, 230 PRIdLEAST64, 230 PRIdMAX, 230 PRIdPTR, 230 PRIi32, 230 PRIi64, 230 PRIiFAST32, 230 PRIiFAST64, 230 PRIiLEAST32, 230 PRIiLEAST64, 230 PRIiMAX, 230 PRIiPTR, 230 PRIo32, 230 PRIo64, 230 PRIoFAST32, 230 PRIoFAST64, 230 PRIoLEAST32, 230 PRIoLEAST64, 230

PRIoMAX, 230 PRIoPTR, 230 PRIu32, 230 PRIu64, 230 PRIuFAST32, 230 PRIuFAST64, 230 PRIuLEAST32, 230 PRIuLEAST64, 230 PRIuMAX, 230 PRIuPTR, 230 PRIX32, 230 PRIx32, 230 PRIX64, 230 PRIx64, 230 PRIXFAST32, 230 PRIxFAST32, 230 PRIXFAST64, 230 PRIxFAST64, 230 PRIXLEAST32, 230 PRIxLEAST32, 230 PRIXLEAST64, 230 PRIxLEAST64, 230 PRIXMAX, 230 PRIXMAX, 230 PRIXPTR, 230 PRIxPTR, 230 PTRDIFF MAX, 303 PTRDIFF\_MIN, 303 PTRDIFF WIDTH, 302 putc, 333 quantize, 393 quantum, 393 RAND\_MAX, 339, 347 remainder, 392 remquo, 392 rint, 392 rootn, 392 round, 392 roundeven, 392 RSIZE MAX, 303 rsqrt, 392 samequantum, 393 scalbln, 392 scalbn, 392 SCHAR\_MAX, 235 SCHAR\_MIN, 235 SCHAR WIDTH, 235 SCNd32, 230 SCNd64, 230 SCNdFAST32, 230 SCNdFAST64, 230 SCNdLEAST32, 230 SCNdLEAST64, 230 SCNdMAX, 230 SCNdPTR, 230 SCNi32, 230 SCNi64, 230 SCNiFAST32, 230

SCNiFAST64, 230 SCNiLEAST32, 230 SCNiLEAST64, 230 SCNiMAX, 230 SCNiPTR, 230 SCNo32, 230 SCNo64, 230 SCNoFAST32, 230 SCNoFAST64, 230 SCNoLEAST32, 230 SCNoLEAST64, 230 SCNoMAX, 230 SCNoPTR, 230 SCNu32, 230 SCNu64, 230 SCNuFAST32, 230 SCNuFAST64, 230 SCNuLEAST32, 230 SCNuLEAST64, 230 SCNuMAX, 230 SCNuPTR, 230 SCNx32, 230 SCNx64, 230 SCNxFAST32, 230 SCNxFAST64, 230 SCNxLEAST32, 230 SCNxLEAST64, 230 SCNxMAX, 230 SCNxPTR, 230 SEEK\_CUR, 306 SEEK END, 306 SEEK\_SET, 306 SHRT\_MAX, 235 SHRT\_MIN, 235 SHRT WIDTH, 235 SIG ATOMIC MAX, 303 SIG ATOMIC MIN, 303 SIG ATOMIC WIDTH, 302 SIG DFL, 266 SIG ERR, 266 SIG\_IGN, 266 SIGABRT, 266, 267 SIGFPE, 266, 267 SIGILL, 266, 267 SIGINT, 266, 267 signbit, 247, 249 SIGSEGV, 266, 267 SIGTERM, 266, 267 sin, 389 sinh, 389 sinpi, 392 SIZE MAX, 303 SIZE WIDTH, 302 sqrt, 389 stdc bit ceil, 286, 290 stdc bit floor, 286, 290 stdc bit width, 286, 290 stdc count ones, 286, 289

stdc count zeros, 286, 289 stdc first leading one, 286, 289 stdc first leading zero, 286, 288 stdc first trailing one, 286, 289 stdc first trailing zero, 286, 289 stdc has single bit, 286, 289 stdc leading ones, 286, 288 stdc leading zeros, 286, 288 stdc trailing ones, 286, 288 stdc trailing zeros, 286, 288 tan, 389 tanh, 389 tanpi, 392 tgamma, 392 TIME ACTIVE, 414, 419 TIME MONOTONIC, 414, 419 TIME THREAD ACTIVE, 414, 419 TIME UTC, 414, 419 TMP\_MAX, 306 TMP\_MAX\_S, 307 trunc, 392 TSS DTOR ITERATIONS, 396 UCHAR MAX, 235 UCHAR WIDTH, 235 ufromfp, 392 ufromfpx, 392 UINT16 C, 123, 303 UINT16 MAX, 302 UINT16 WIDTH, 302 UINT32 C, 123, 303 UINT32 MAX, 302 UINT32 WIDTH, 302 UINT64 C, 123, 303 UINT64 MAX, 302 UINT64\_WIDTH, 302 UINT8<sub>-C</sub>, 123, 303 UINT8 MAX, 302 UINT8\_WIDTH, 302 UINT FAST16 MAX, 302 UINT FAST16 WIDTH, 302 UINT FAST32 MAX, 302 UINT FAST32 WIDTH, 302 UINT FAST64 MAX, 302 UINT\_FAST64\_WIDTH, 302 UINT FAST8 MAX, 302 UINT FAST8 WIDTH, 302 UINT LEAST16 MAX, 302 UINT LEAST16 WIDTH, 302 UINT LEAST32 MAX, 302 UINT LEAST32 WIDTH, 302 UINT LEAST64 MAX, 302 UINT\_LEAST64\_WIDTH, 302 UINT LEAST8 MAX, 302 UINT LEAST8 WIDTH, 302 UINT MAX, 235 UINT WIDTH, 235 UINTMAX C, 123, 303 UINTMAX MAX, 302

UINTMAX\_WIDTH, 302 UINTPTR MAX, 302 UINTPTR WIDTH, 302 ULLONG MAX, 235 ULLONG WIDTH, 235 ULONG MAX, 235, 346 ULONG\_MIN, 346 ULONG\_WIDTH, 235 unreachable, 294, 299 USHRT MAX, 235 USHRT WIDTH, 235 va arg, 272, 273 va copy, 272, 274 va end, 272, 273 va start, 272, 273 WCHAR MAX, 303, 435 WCHAR MIN, 303, 435 WCHAR WIDTH, 302, 435 WEOF, 435, 438, 456 WINT\_MAX, 303 WINT\_MIN, 303 WINT WIDTH, 302 xor, 234 xor eq, 234 Makrodefinicja, 175 Argument  $-LVA_A RGS$ <sub> $-$ </sub>, 178  $-LVA$ <sub>-OPT $-$ </sub>, 178 Operator ##, 177 #, 177 Pragma, 187 defined, 180 Obiekt, 44 Operator, 134 !, 139, 234  $!=$ , 234  $\sim$ , 140 (*typ*), 146 (*typ*){}, 147 (), 146 \*, 136, 144  $*$ =, 137 +, 136 ++, 136 +=, 137 ,, 144 -, 136 --, 136  $\leftarrow$  -=, 137  $\rightarrow$ , 145 ., 145 /, 136  $/ =, 137$ <, 138  $<<$ , 140  $<<=$ , 137

 $\leq$  -138 =, 137  $==$ , 138 >, 138  $>=$ , 138 >>, 140  $\gg$ =, 137 ?:, 142 [], 145 %, 136  $% = 137$ &, 140, 144, 234 &=, 137, 234 &&, 139, 234 ˆ, 140, 234  $\hat{=}$ , 137, 234 Alignof, słowo kluczowe, 42 ˜, 234 |, 234 |=, 234 ||, 139, 234 alignof, słowo kluczowe, 42, 148 sizeof, słowo kluczowe, 42, 148 typeof, słowo kluczowe, 42, 150 typeof unqual, słowo kluczowe, 42, 150 Plik nagłówkowy  $<sub>assert.h</sub>, 193–195$ </sub> <complex.h>, 191, 196–204 <ctype.h>, 205–207 <errno.h>, 208–210 <fenv.h>, 191, 211–225 <float.h>, 226–229  $\text{Sinttypes.h} >$ , 230-233 <iso646.h>, 234 <limits.h>, 235–237 <locale.h>, 238–243 <math.h>, 191, 244–262  $\text{Set}$ jmp.h>, 263-265 <signal.h>, 266–270 <stdalign.h>, 191, 271 <stdarg.h>, 272–274 <stdatomic.h>, 191, 275–285 <stdbit.h>, 191, 286–290 <stdbool.h>, 191, 291 <stdckdint.h>, 191, 292–293 <stddef.h>, 294–300 <stdint.h>, 191, 301–304 <stdio.h>, 191, 305–338 <stdlib.h>, 191, 339–367 <stdnoreturn.h>, 191, 368 <string.h>, 191, 369–387 <tgmath.h>, 191, 388–393

<threads.h>, 191, 394–413 <time.h>, 191, 414–429 <uchar.h>, 430–434 <wchar.h>, 191, 435–455 <wctype.h>, 456–460 Priorytety Operatorów, 134 Sekwencja dwuznakowa, 40 trójznakowa, 39 Specyfikator funkcji Noreturn, słowo kluczowe, 42, 167 inline, słowo kluczowe, 42, 166 Specyfikator klasy pamięci Thread local, słowo kluczowe, 42 auto, słowo kluczowe, 42, 93 constexpr, słowo kluczowe, 42, 93, 98 extern, słowo kluczowe, 42, 93, 94 register, słowo kluczowe, 42, 93, 95 static, słowo kluczowe, 42, 93, 95 thread local, słowo kluczowe, 42, 93, 97, 410 Specyfikator typu signed, słowo kluczowe, 42, 53 unsigned, słowo kluczowe, 42, 53 Specyfikator wyrównania Alignas, słowo kluczowe, 42 alignas, słowo kluczowe, 42, 106 Stała false, słowo kluczowe, 42, 52, 130 memory\_order\_acq\_rel, 275, 282 memory order acquire, 275, 282 memory\_order\_consume, 275, 282 memory\_order\_relaxed, 275, 282 memory\_order\_release, 275, 282 memory\_order\_seq\_cst, 275, 282 mtx plain, 395, 403 mtx recursive, 395, 403

mtx timed, 395, 403 nullptr, słowo kluczowe, 42, 130 thrd\_busy, 394 thrd error, 394 thrd\_nomem, 394 thrd\_success, 394 thrd\_timeout, 394 true, słowo kluczowe, 42, 52, 130 Strumień stderr, 305, 309 stdin, 305, 309 stdout, 305, 309 Słowo kluczowe Alignas, specyfikator wyrównania, 42 Alignof, operator, 42 Atomic, kwalifikator typu, 42, 99, 104 BitInt, typ, 42, 56 Bool, typ, 42, 52, 54 Complex, typ, 42  $Decimal128, typ, 42, 60$ Decimal32, typ, 42, 60 Decimal64, typ, 42, 60 Generic, wybór ogólny, 42, 132 Imaginary, typ, 42 Noreturn, specyfikator funkcji, 42, 167 Static assert, deklaracja, 42 Thread local, specyfikator klasy pamięci, 42 alignas, specyfikator wyrównania, 42, 106 alignof, operator, 42, 148 auto, specyfikator klasy pamięci, 42, 93 bool, typ, 42, 52, 54, 235 break, instrukcja, 42, [159](#page-20-0) case, instrukcja, 42, [155](#page-16-0) char, typ, 42, 53, 235 const, kwalifikator typu, 42, 99, 100 constexpr, specyfikator klasy pamięci, 42, 93, 98 continue, instrukcja, 42, [159](#page-20-0)

default, instrukcja, 42, [155](#page-16-0) do, instrukcja, 42, [157](#page-18-0) double, typ, 42, 58, 388 else, instrukcja, 42, [154](#page-15-1) enum, typ, 42, 64 extern, specyfikator klasy pamięci, 42, 93, 94 false, stała, 42, 52, 130 float, typ, 42, 58, 388 for, instrukcja, 42, [157](#page-18-0) goto, instrukcja, 42, [158](#page-19-0) if, instrukcja, 42, [154](#page-15-1) inline, specyfikator funkcji, 42, 166 int, typ, 42, 53, 54, 205, 235 long, typ, 42, 54, 235 nullptr, stała, 42, 130 register, specyfikator klasy pamięci, 42, 93, 95 restrict, kwalifikator typu, 42, 99, 102 return, instrukcja, 42, [159,](#page-20-0) 354 short, typ, 42, 54, 235 signed, specyfikator typu, 42, 53 sizeof, operator, 42, 148 static, specyfikator klasy pamięci, 42, 93, 95 static assert, 194 static assert, deklaracja, 42 struct, typ, 42, 81 switch, instrukcja, 42, [155](#page-16-0) thread local, specyfikator klasy pamięci, 42, 93, 97, 410 true, stała, 42, 52, 130 typedef, deklaracja, 42, 91 typeof, operator, 42, 150 typeof unqual, operator, 42, 150 union, typ, 42, 87 unsigned, specyfikator typu, 42, 53 void, typ, 42, 62 volatile, kwalifikator typu, 42, 99, 102 while, instrukcja, 42, [156](#page-17-0) Trygraf, sekwencja trójznakowa, 39 Typ BitInt, słowo kluczowe,

Complex, słowo kluczowe, 42 Decimal128, słowo kluczowe, 42, 60 Decimal32, słowo kluczowe, 42, 60 Decimal32\_t, 244 Decimal64, słowo kluczowe, 42, 60  $Decimal64_t$ ,  $244$ Imaginary, słowo kluczowe, 42 atomic bool, 276 atomic char, 276 atomic\_char16\_t, 276 atomic\_char32\_t, 276 atomic\_char8\_t, 276 atomic flag, 275, 284 atomic int, 276 atomic\_int\_fast16\_t, 276 atomic int fast32 t, 276 atomic\_int\_fast64\_t, 276 atomic int fast8 t, 276 atomic\_int\_least16\_t, 276 atomic int least32 t, 276 atomic\_int\_least64\_t, 276 atomic\_int\_least8\_t, 276 atomic\_intmax\_t, 276 atomic\_intptr\_t, 276 atomic llong, 276 atomic long, 276 atomic\_ptrdiff\_t, 276 atomic schar, 276 atomic short, 276 atomic\_size\_t, 276 atomic uchar, 276 atomic uint, 276 atomic\_uint\_fast16\_t, 276 atomic uint fast32 t, 276 atomic\_uint\_fast64\_t, 276 atomic\_uint\_fast8\_t, 276 atomic\_uint\_least16\_t, 276 atomic uint least32 t, 276 atomic\_uint\_least64\_t, 276 atomic\_uint\_least8\_t, 276 atomic\_uintmax\_t, 276 atomic\_uintptr\_t, 276 atomic ullong, 276 atomic ulong, 276 atomic ushort, 276 atomic\_wchar\_t, 276 bool, słowo kluczowe, 42, 52, 54, 235 char, słowo kluczowe, 42, 53, 235  $char16_t, 430$ char32\_t, 430 char8\_t, 430 clock\_t, 414, 416

 $cnd_t$ , 395 complex, 196, 388 constraint\_handler\_t, 342, 365  $div_t$ , 339 double, słowo kluczowe, 42, 58, 388 double Complex, 61, 197 double Imaginary, 62, 198 double complex, 61, 198 double imaginary, 62, 198 double\_t, 244 enum, słowo kluczowe, 42, 64 errno<sub>-t, 208, 307, 342,</sub> 371, 416, 438 femode\_t, 211 fenv\_t,  $211$ fexcept\_t, 211 FILE, 305 float, słowo kluczowe, 42, 58, 388 float Complex, 61, 197 float Imaginary, 62, 198 float complex, 61, 198 float imaginary, 62, 198  $float_t, 244$ fpos\_t,  $305$ imaginary, 196 imaxdiv\_t, 230, 232 int, słowo kluczowe, 42, 53, 54, 205, 235 int16<sub>-t</sub>, 57, 301 int32 t, 57, 301 int64<sub>-t</sub>, 57, 301 int8<sub>-t</sub>, 57, 301 int\_fast16\_t, 57, 301 int fast32 t, 57, 301 int\_fast64\_t, 57, 301 int\_fast8\_t, 57, 301 int least16 t, 57, 123, 301 int least32 t, 57, 123, 301 int\_least64\_t, 57, 123, 301 int\_least8\_t, 57, 123, 301  $intmax_t$ , 57, 123, 301 intptr\_t, 57, 301 jmp buf, 263, 265 ldiv<sub>-t</sub>, 339 11div<sub>-t</sub>, 339 long, słowo kluczowe, 42, 54, 235

42, 56 Bool, słowo kluczowe, 42, 52, 54

long double, 58, 388 long double Complex, 61, 197 long double Imaginary, 62, 198 long double complex, 61, 198 long double imaginary, 62, 198 long int, 53, 54 long long, 54, 235 long long int, 53, 54 max\_align\_t, 294  $m$ bstate\_t, 430, 435 memory order, 275, 282  $mtx_t$ , 395 niekompletny, 113 nullptr\_t, 294, 295 once flag, 394 pole bitowe, 88 ptrdiff<sub>-t</sub>,  $294, 295$  $QWchar_t, 435$ rsize t, 294, 296, 307, 342, 371, 416, 438 short, słowo kluczowe, 42, 54, 235 short int, 53, 54  $sig_atomic_t$ ,  $266$ ,  $270$ , 302 signed, 54 signed BitInt, 56 signed char, 53, 235 signed int, 54 signed long, 54 signed long int, 54 signed long long, 54 signed long long int, 54

signed short, 54 signed short int, 54 size\_t, 294, 296, 302, 305, 339, 369, 414, 430, 435 struct, słowo kluczowe, 42, 81 struct lconv, 238 struct timespec, 414, 417 struct tm, 414, 417, 435 struktura, 81 tablica, 67  $thrd\_start\_t$ , 394, 396 thrd\_t,  $394$ thread local, 396 time\_t, 414, 418 tss\_dtor\_t, 396  $t$ ss<sub>- $t$ </sub>, 396 uint16<sub>-t</sub>, 301 uint32 t, 301  $uint64_t, 301$  $uint8_t$ , 301 uint  $fast16$ <sub>-t</sub>,  $301$ uint fast32 t, 301 uint\_fast64\_t, 301 uint\_fast $8$ \_t,  $301$ uint\_least16\_t, 123, 301 uint least32 t, 123, 301 uint\_least64\_t, 123, 301 uint\_least8\_t, 123, 301 uintmax\_t, 58, 123, 301 uintptr\_t, 301 unia, 87 union, słowo kluczowe, 42, 87 unsigend long, 54 unsigned, 54 unsigned \_BitInt, 56 unsigned char, 205, 235

unsigned int, 54, 235 unsigned long, 235 unsigned long int, 54 unsigned long long, 54, 235 unsigned long long int, 54 unsigned short, 54, 235 unsigned short int, 54 va list, 272 void, słowo kluczowe, 42, 62 wchar\_t, 294, 296, 302, 339, 435  $wctrans_t$ , 456 wctype\_t,  $456$ wint\_t, 302, 435, 456 wskaźnik, 75 zgodny, 114 łańcuch znaków, 73 Wybór ogólny, 132 Generic, słowo kluczowe, 42, 132 Wyrażenie, 131 Zestaw znaków dodatkowy, 37 podstawowy, 37 wykonania, 37 źródłowy, 37 Znak jednobajtowy, 38 rozszerzony, 38

wielobajtowy, 38

# PROGRAM PARTNERSKI GRUPY HELION

1. ZAREJESTRUJ SIĘ<br>2. PREZENTUJ KSIĄŻKI

Zmień swoją stronę WWW w działający bankomat!

Dowiedz się więcej i dołącz już dzisiaj! http://program-partnerski.helion.pl

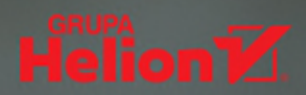

## **ELEMENTARZ JEZYKA C**

Mimo że C – stworzony przez pracownika Laboratoriów Bella Dennisa Ritchiego — liczy sobie pół wieku, wciąż pozostaje niezwykle popularnym proceduralnym językiem ogólnego zastosowania. To dzięki niemu powstają elementy systemów operacyjnych i programów użytkowych. Tymczasem za sprawą Międzynarodowej Organizacji Normalizacyjnej (ISO) światło dzienne uirzy nainowsza wersia standardu jezyka, która ukaże się pod koniec 2023 roku.

Właśnie tej iteracji poświęcony jest podręcznik Jarosława Stańczyka Nowoczesny C. Przeglad C23 z przykładami. Treść została podzielona na trzy części. W pierwszej autor opisuje budowę programu i kod źródłowy jezyka C, a także przedstawia narzedzia do kompilacji i uruchamiania przykładów dołaczonych do książki. Jej trzon stanowią pozostałe dwie cześci, które zawierają miedzy innymi omówienie jezyka C i standardowej biblioteki. Prezentowanym zagadnieniom towarzysza liczne przykłady — przy każdym podano nazwę pliku źródłowego. Wszystkie kody źródłowe można samodzielnie pobrać z serwisu GitHub.

## W książce między innymi:

- **nowości i zmiany wprowadzone w C23**
- **E** elementy leksykalne
- podstawowe typy danych
- **stałe, wyrażenia i operatory**
- · instrukcje, funkcje
- **dyrektywy preprocesora**
- · biblioteka standardowa

## Z językiem C za pan brat!

**Jarosław Stańczyk** — absolwent Politechniki Wrocławskiej, doktor nauk technicznych w dziedzinie informatyki. Pracował na Uniwersytecie w Magdeburgu jako stypendysta Niemieckiej Fundacji ds. Badań (Deutsche Forschungsgemeinschaft). Zajmuje się tworzeniem oprogramowania systemów wbudowanych. Pasjonat informatyki i robotyki, szczególnie zainteresowany emocjami maszyn i relacją człowiek - maszyna. Entuzjasta wolnego oprogramowania.

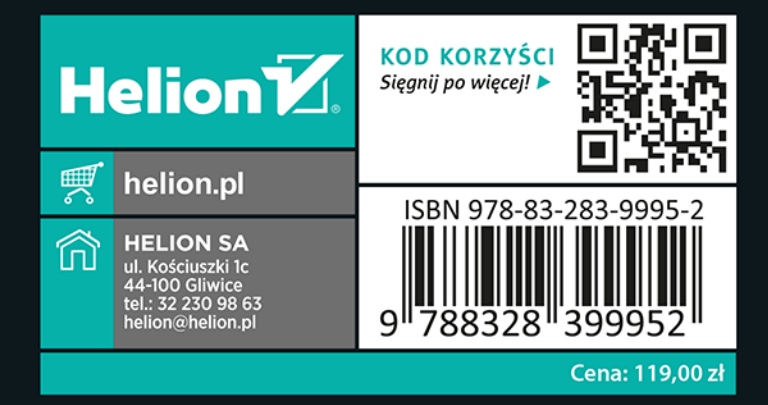